Short note on Marketing activity outside of DOD,

Ther is a directory called ARC-log and ident with same name (ARC-LOG) which has been setup to receive any contact report, visit reports, pending visits, phone reprts, vaction and business schedules, etc. Please use it, You may look at the file <br/> <br/> <br/> <br/><br/>example of the ports> for a list of the contact reports -it has most since the beginning of the calendar year, comments on this are welcomed, Rob

Short note on Marketing activity outside of DOD,

Inthe recent rash pf items on the DOD community ad ARC, I noted some suggestions to take positive action to get non-dod sponsors, Britly, we have tried to do this for at least the last 9 months, EPA, Dept of Transportation, Dept of Interior, Dept of telecommuniatlon, Bechtel Corp, FAA, EEA, City of san Jose and Tracy Calif,, NSF, National Academyof Science, osHA(Occupational Saftey adHealth Agency),First NATIONAL CITY BANK, IBM, Mitre Corlp, Educom, Kaiser Hospital,IRS, USGS,NBS, LEAA (Law enforcement ??) all have be demo-ed and talKed to, PVN has talked to others within his Documentation area. Basically two points should be made: 1) the non-dod agencies, especially the commerical ones do not have the FAT that the DOD boys have. They also are less liekly to take risks in R andD like projects, (this is not to take any philo, ethical, etc, position but just the facts as I see them), 2) we must take steps to (management decisions) to provide operational service (defined to mean respponsive servie and reliable service, with a naive human interface ad training capability), The first point means wemust try harder (I think we can do it) the second oint means we must take a different stand and commit resources to it(not lip service). We simply do not have a reliable, responsive utility. The bugs, the improvements, etc are all secondary , Bud, Ra3y, Jim B, and I havetakedaout this many times and have ideas, Feel free to contribute, Rb

**1** 

Short note on marketing activity outside of DOD.

 $\overline{\phantom{a}}$  .

(J26494) 17-SEP-75 23:27;;;; Title: Author(s): Robert N.<br>Lieberman/RLL; Distribution: /SRI-ARC( [ INFO-ONLY ] ) ; Sub-Collections: SRI-ARC; Clerk; RLL;

26494 Distribution

N, Dean Meyer, James E, (Jim) white, Douglas C, Engelbart, Martin E, Hardy, J. D. Hopper, Charles H. Irby, Harvey G. Lehtman, James C. Norton, Jeffrey C, Peters, Dirk H, Van Nouhuys, Kenneth E, (Ken) Victor, Hichard W, Watson, Don I, Andrews, Susan K, Ocken, Raphael Rom, David C, Smith, Mary Ann Kellan, Buddie J, Pine, Andy Poggio, David L, Retz, Laura j, Metzger, Karolyn J, Martin, Jan A, Cornish, Larry L, Garlick, Priscilla A, Wold, Pamela K, Allen, Delorse M, Brooks, Beverly Boli, Rita Hysmith, Log Augmentation, Joseph L, Ehardt, Raymond R, panko, Susan Gail Roetter, Robert Louis Belleville, Rene C, Ochoa, Ann Weinberg, Adrian C, McGinnis, Robert S, Ratner, David S, Maynard, Robert N, Lieberman, Sandy L, Johnson, James H, Bair, Jeanne M, Leavitt, Rodney A, Bondurant, Jeanne M, Beck, Marcia L, Keeney, Elizabeth K, Michael, Jonathan B, Postel, Elizabeth J, Feinler, Kirk E, Kelley

**1** 

RLL 17-SEP-75 23:34 26495 Request for clarification on tne Slot^based community for Documentation

re <26489,> by DVN

 $\mathcal{L}$ 

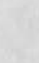

RLL 17-SEP-75 23:34 26495 Request for clarification on the Slot-based community for Documentation

I realy do not understand the pricinq bit, what is the \$2000 for and where does it come from? DOes it get applied to a slot from the \$13,000?What slot? This paer is a very good start towards a community.maybe we can use i as a sells pitch real soon, Rob

RLL 17-SEP-75 23:34 26495 Request for clarification on the Slot-based community for Documentation

(J26495) 17-SEP-75 23:34;;;; Title: Author(s): Robert N,<br>Lieberman/RLL; Distribution: /DVN( [ ACTION ] ) &DPCS( [ INFO-ONLY ] ) DOCPLANt t INFC-ONLY ] ) } Sub-Collections: SRI-ARC DPCS DOCPLAN; Clerk: RLL;

 $\overline{\phantom{a}}$ 

### 26495 Distribution

Dirk H, Van Nouhuys, Documentation Production and Control System Interest Group , Joseph L, Ehardt, Raymond R, Panko, James H, Bair David R, Brown, Glenn A, Sherwood, N, Dean Meyer, Kathey L, Mabrey, Norman R, Nielsen, Thomas L, Humphrey, Robert Louis Belleville, Elizabeth **K,** Michael, Richard **w,** watson, James C, Norton, Robert **N**  Lieberman, pat whiting O'Keefe, Douglas C. Engelbart, Dirk H. Van Nouhuys,

RLL 18-SEP-75 00:04 26496 LETTER: To Friedlander of MMM, sent 18 Sept 75, Re: document request,

Wm. S. Friedlander is a member of the Graphic systems Group at MMM.

RLL 18-SEP-75 00:04 26496 LETTER: To Friedlanaer of MMM, sent 18 Sept 75, Re: document request,

> Dr. Robert N. Lieberman Stanford Research Institute Auqmentation Research Center 333 Ravenswood Avenue Menlo Park, California 94025 415-326-6200 X4119 19 SEP 75

Mr. Wm. S. Friedlander Graphic Systems Group MMM Company General Offices 3M Center Saint Paul, Minnesota 55101

Dear Mr, Friedlander:

Dr, Engelbart showed me your letter of 27 August 1975, He has asked me to send you the enclosed literature which we hope will be useful to you.

We would be pleased to arrange a visit, either at your site or, preferably, at SPi, Since we have no documentation, as yet, on our graphics capabilities, a visit here could give you a good look at this new feature.

You will notice that one enclosure refers to a seminar w<sup>e</sup> give on our system, This one week in-depth seminar is expected to be held again in November of this year, The cost will be s750, including computer time, The objective is to give organizations an intensive look at what we have developed so they can make a suitable assessment of this new technology, 3

Let me also emphasize that we currently have several organizations using our services with about 300 individual users, A list of the clients and their applications is in the "The SHI-ARC Utility service: What and Why" paper, 4

RLL 18-SEP-75 00j04 26496 LETTER: TO Friedlander of MMM, sent 18 Sept 75, Rej document request.

If you have any further questions or wish to arrange a visit, please contact me at your convenience. 5

Sincerely,

Robert N. Lieberman

## ENCLOSURES:

"The Augmented Knowledge workshop," Douglas C, Enqelbart, Richard **w**, Watson, and James **c,** Norton, l-MAR-73, (ijournal, **14724,)**  "Coordinated Information Services for a Discipline- or Mission-Oriented Community," Douglas Engelbart, **1 2**-DEC**-72,**  (mjournal,12445,) "The SRl-ARC Workshop Utility Service: what and Why," James Norton, 1O-SEP-75, (jjournal,26368,) "Seminar on the AUGMENTED KNOWLDEDGE WORKSHOP," SRI-ARC, 12-Aug-75, <journal,33193,> "Announcement of AKW workshop for August 1975," SRI-ARC, 15-AUG-75, <journal,26274,> DRAFT of "List of Client Organizations using NLS system" Handouts: System Capabilities AKW Services

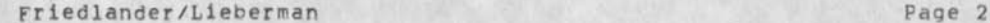

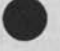

RLL 18-SEP-75 00:04 26496 LETTER: To Friedlander of MMM, sent 18 Sept 75, Re: document request.

(J26496) 18-SEP-75 00:04;;;; Title: Autnor(s): Robert N, Lieberman/RLL; Distribution: /DCE( [ INFO-ONLY J ) JCN( t INFO-ONLY 3 ) ARC-LOGC ( INFO-ONLY ] ) ; Sub-Collections: SRI-ARC ARC-LOG; Clerk: RLL; Origin: < ARC-LOG, FRIEDLANDER,NLS;3, >, 17-SEP-75 23:51 RLL ;;;; ####;

J.

 $\mathcal{L}_{\mathcal{A}} = \mathcal{L}_{\mathcal{A}}$ 

26496 Distribution Douglas C, Engelbart, James C, Norton, James C, Norton, Log Augmentation,

LETTER: **TO** Dave potter of ETS, sent 18 sept 75, RE: Seminar brochure request. RLL 18-SEP-75 00:07 26497

DAVE, this is the online version.

RLL 18-SEP-75 00:07 26497 LETTER: To Dave Potter of ETS, sent 18 Sept 75, RE: Seminar brochure request,

> Dr. Robert N, Lieberman Stanford Research institute Augmentation Research center 333 Ravenswood Avenue Menlo Park, California 94025

19 SEP 75

Dr. David A, Potter Educational Testing Service Rosedale Read Princeton, New Jersey 08540

Dear Dave:

Enclosed is a few of the brochures we had prepared for the last seminar. We expect to give another one in November (the second or third week) at a cost of \$750. Keep in touch,

Regards,

Robert

ENCLOSURES:

"Seminar on the AUGMENTED KNOWLDEDGE WORKSHOP, " SRI=ARC,  $12 - \text{Aug-75}$ ,  $\langle$ journal, 33193, >

DRAFT of "Listing of client Organizations using NLS"

RLL 18-SEP-75 00:07 26497 LETTER: To Dave Potter of ETS, sent 18 Sept 75, RE: Seminar brochure request.

(J26497) 18-SEP-75 00:07;;;; Title: Author(s): Robert N. Lieberman/RLL; Distribution: /DAP( I INFO-ONLY ] ) DCE( t INFO-ONLY ] ) JCN( [ INFO-ONLY ] ) ARC-LOG( [ INFO-ONLY ] ) ; Sub-Collections:<br>SRI-ARC ARC-LOG; Clerk: RLL; Origin: < ARC-LOG, POTTEDR,NLS;2, >, 17-SEP-75 17:26 RLL ;;;; ####;

 $\mathbf{r}$ 

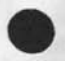

 $\overline{\phantom{a}}$ 

 $\cdot$ 

26497 Distribution David A, Potter, Douglas C, Engelbart, James C, Norton, James C, Norton, Log Augmentation,

RLL 18-SEP-75 00:10 26498 LETTER: TO Knowles of Costruction Engineering Res, Lab, Re; document request

Letter and enclosures sent 18 Sept 75,

RLL 18-SEP-75 00:10 26498 LETTER: To Knowles of Costruction Engineering Res, Lab, Re: document request

> Dr. Robert N. Lieberman Stanford Research Institute Augmentation Research Center **333** Ravenswood Avenue Menlo Park, California **94025 415-326-6200 X4U9**

**19** SEP **75** 

Mr, Michael Knowles U.S. Army Construction Engineering Research Lab P.O, BOX 4C05 Champaign, ILL 61820

Dear Michael:

Per our phone call on 10 Sept 75, I am enclosing several documents for your information.

I hope they can help you; if not, please contact me for a possible visit (at Champaign or Menlo Park), seminar attendance, or loan of video tape.

Sincerely,

Robert N, Lieberman

ENCLOSURES:

"The SRI-ARC workshop utility service; what and Why," James Norton, 10-SEP-75, (jjournal,26368,) "Seminar on the AUGMENTED KNOWLDEDGE WORKSHOP," SRI-ARC, 12-Auq-75, <journal,33193,> "Announcement of AKW Workshop for August 1975," SRI-ARC, 15-AUG"75, <journal,26274,> DRAFT of "List of users of the NLS system"

Knowles/Lieberman Page 1

RLL 18-SEP-75 00:10 26498 LETTER: To Knowles of Costruction Engineering Res. Lab, Re: document request

(J26498) 18-SEP-75 00:10;;;; Title: Author(s): Robert N.<br>Lieberman/RLL; Distribution: /DCE( { INFO-ONLY ] ) JCN( { INFO-ONLY ] ) ARC-LOG( [ INFO-ONLY ] ) ; Sub-Collections: SRI-ARC ARC-LOG; Clerk:<br>RLL: 0rigin: < LIEBERMAN, KNOWLES, NLS; 2, >, 17-SEP-75 15:31 F Origin: < LIEBERMAN, KNOWLES, NLS;2, >, 17-SEP-75 15:31 RLL ;;;; ####;

**•**

 $\overline{\phantom{a}}$ 

26498 Distribution Douglas C, Engelbart, James C, Norton, James C, Norton, Log Augmentation,

1

# problem in printing

 $\omega$  $\mathbb{R}$ 

> I cannot get any of my files to print, Can you help me find out what is the matter, please?

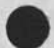

problem in printing

v.

 $\ddot{\phantom{a}}$ 

(J26499) 18-SEP-75 09:25;;;; Title: Author(s): Barbara Pitcher/BP2;<br>Distribution: /ROF( [ ACTION ] ) DAP( [ INFO-ONLY ] ) ; Sub-Collections: NIC; Clerk: BP2;

 $\Lambda$ 

> 26499 Distribution Richard O. Fortna, David A. Potter,

## Proofing Format of **ETS** Paper

 $\sim$ 

I haven't heard from you guys so I assume you are not waiting for me to try the paper on the Proof system,

## Proofing Format of FTS Paper

 $\bullet$ 

(J26500) 18-SEP-75 11:11;;;; Title: Author(s): Dirk H. Van (J26500) 18-SEP-75 11:11;;; Title: Author(s): Dirk H. Van INFO-ONLY ] ) DMB( t INFO-ONLY J dpcs notebook please) ? Sub-Collections: SRI-ARC DPCS; Clerk: DVN;

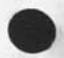

 $\overline{\phantom{a}}$ 

26500 Distribution

David A, Potter, Richard O, Fortna, Documentation Production and<br>Control System Interest Group , Delorse M, Brooks,

JMB SGR PKA PAW2 RH 18-SEP-75 11:28 USER SERVICES WEEKLY REPORT FOP WEEK OF SEPTEMBER 2-5 26501

USER SERVICES WEEKLY REPORT for Week Of Sept, 2-5;

from JMB

1/2 day sick leave, Spent 1 1/2 days writing & journalizing course reports for the last, 2 weeks. Switching to use of RBNB has drastically cut my efficiency in such work. Spent 1 1/2 days at end of week working on the Lineprocessor Users Guide for JHB, 1/2 day misc,--answering questions, mail, etc,

#### from SGR

Monday and Tuesday were spent training Lynn Sims and Pete Lambert how to use DNLS etc. - see course report,

Rest of the week was spent working on Crabtree's application, attending a wrap-up meeting of the seminar, answering feedback questions, beginning course reports for the past two weeks, working on final arrangements for the New Jersey trip includinq talking with Paw and Priscilla about what to do when asked to do a demo, and other miscellaneous things,

#### from RH

Spent this week organizing the format procedure etc, for doing the ARPA budget review, it was very advantageous having Dean visit this week because he just happened to write a little subsystem which will expedite the entry of the data since there still isn't a convenient way to enter columns. His subsystem works beautifully for our purpose and hopefully this project will develop into something that ARPA will use several times a year.

I have spent this week showing people how we are going to handle the inputting of information and helping them decide the proper format and procedure for entering text material (as opposed to the information that is to go into the columns), They really weren't sure about using NLS for this review since in DMS they could check all their figures and everything would enter properly and neatly. It is true that DMS really lends itself for that application especially since all the data is already in DMS, I told Connie that if it (the DMS data) was an ASCII file that it shouldn't be too much trouble to transfer the data into NLS and I called Jeff to make sure, I was glad to tell ARPA that we could do it. They didn't realy want to do it right now, they just wanted to know if they could.

We have had one problem thouqh, Connie was told to use only her staff and that she couldn't get support help for this project

**1** 

 $1c1$ 

1  $1a$ 

lal lb

 $1<sub>b1</sub>$ 

 $1<sub>b2</sub>$ lc

## JMB SGR PKA PAW2 RH 18-SEP-75 11:28 26501 USER SERVICES WEEKLY REPORT FOR WEEK OF SEPTEMBER 2-5

from any other areas. This put us, (especially me) in kind of a bind since Connie's secretary is on vacation for the next week and a half, Luckily we were able to qet Claire Parisi's help (she works in the Director's Office right now and will transfer to Connie's division the first of the year); however she only learned NLS-7 and hasn't used NLS since a year ago when she learned it, well she is learning it now, we have had a crash course in DNLS and TNLS printing along with my home phone number. She has peen inputting most of the data in the late afternoon and early evening since the loads have been so lousy, ic3

Terry Coleman of TTO was given an assignment to put a rental car ordering form template to put on-line by her boss, so I helped her with that this week. lc4

#### from PKA 1d

Started doing Feedback this week as Sandy is now on vacation, I've been busy with it as there have been lots of messages each day, probably over 30 per day, I've had to ask Susan about many things, but I think that I will be more self-reliant next week, Spent a couple of hours today catching up on these weekly reports and my trip report of Aug 18-22, and 101

## from PAW2 le the set of the set of the set of the set of the set of the set of the set of the set of the set of the set of the set of the set of the set of the set of the set of the set of the set of the set of the set of

Busy week--finished working with Lance Murphy from the class the previos week, wrapped up the second course with him, Worked with Dave Smith, a new ARC programmer, covering the Basic and only the introd, to the second. Spent alot of time on crabtree's process commands branch. Linked with him during the week for a couple of hours straightening out questions and giving him a quick overview of the process, Susan to go over the step by step process with him Monday morning. Received alot of satisfaction in seeing that project through, had seemed a little overwhelming initially, spent time on Thursday and Friday organizing plans for trip to Princeton and Ft. Monmouth, New Jersey, Discussed course material for each place with Susan and appropriate demo material. Left for Princeton Sunday  $A_{\bullet}$ M, lei

JMB SGR PKA PAW2 RH 18-SEP-75 11:28 26501 USER SERVICES WEEKLY REPORT FOR WEEK OF SEPTEMBER 2-5

 $(J26501)$   $18-SEP-75$   $11:28;$ ;;; Title: Author(s): Jeanne M. Beck, Susan Gail Poetter, Pamela K, Allen, Priscilla A. Wold, Rita Hysmith/JMB SGR PKA PAW2 RH; Distribution: /US( [ INFO-ONLY ] ) JCN( [ INFO-ONLY ] ) JHBC [ INFO-ONLY ] ) ; Sub-Collections: SRI-ARC US; Clerk: RH;

 $\mathcal{L}_{\text{in}} = \mathcal{L}_{\text{in}}$ 

26501 Distribution

Susan Gail Roetter, Priscilla A, Wold, Jeanne M, Beck, Pamela K, Allen, Rita Hysmith, Sandy L. Johnson, James C, Norton, James H, Bair,

1

PCPB8 compaction notes

*r* 

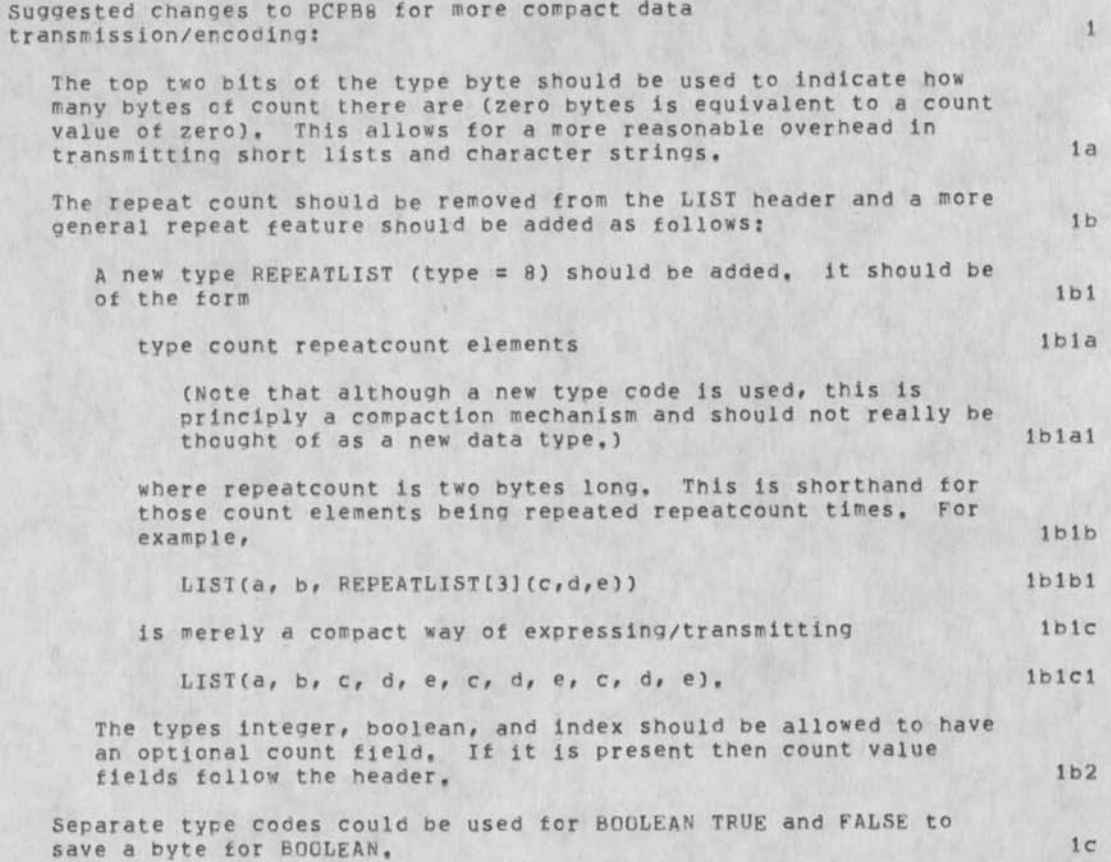

**1** 

## PCPB8 compaction notes

 $\sim -10$ 

CJ26502) 18-SEP-75 10:15?;;; Title: Author(s): Charles H, Irby/CHI; Distribution: /CHI( [ ACTION 1 ) ; Sub-Collections: SRI-ARC; Clerk: CHI; Origin: < IRBY, B8=MODS, NLS;1, >, 18=SEP=75 10:12 CHI **;?;;####?** 

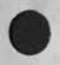

 $\label{eq:2.1} \begin{array}{ccccc} \mathbf{1} & & & \mathbf{1} & \\ & & & \mathbf{1} & \\ \mathbf{1} & & & \mathbf{1} \\ \end{array}$ 

26502 Distribution Charles H, irby, DAV thesis avaliable

A few copies of my thesis, PYGMALION: A Creative Programming Environment, are now available. See me (Dave Smith) if you would like one. like one,  $1$  DAV thesis available

(J26503) 18-SEP-75 13:25;;;; Title: Author(s): David C, Smith/DAV; Distribution: /SHI-ARC( r INFO-ONLY ] ) ; Sub-Collections: SR1-AFC; Clerk: DAV;
**•**

#### 26503 Distribution

N. Dean Meyer, James E. (Jim) White, Douglas C. Engelbart, Martin E. Hardy, J. D. Hopper, Charles H. Irby, Harvey G. Lehtman, James C. Norton, Jeffrey C, Peters, Dirk H, Van Nouhuys, Kenneth E, (Ken) Victor, Richard W, Watson, Don I, Andrews,

Susan K, Ocken, Raphael Rom, David C, Smith, Mary Ann Kelian, Buddie J, Pine, Andy Poggio, David L, Retz, Laura J, Metzger, Karolyn J. Martin, Jan A. Cornish, Larry L. Garlick, Priscilla A. Wold, Pamela K, Allen, Delorse M. Brooks, Beverly Boli, Rita Hysmith, Log Augmentation, Joseph L, Ehardt, Raymond R, panko, Susan Gail Roetter, Robert Louis Belleville, Rene C, Ochoa, Ann Weinberg, Adrian C, McGinnis, Robert S. Ratner, David S. Maynard, Robert N. Lieberman, sandy L, Johnson, James H, Bair, Jeanne M, Leavitt, Rodney **A.**  Bondurant, Jeanne M. Beck, Marcia L. Keeney, Elizabeth K. Michael, Jonathan B, postel, Elizabeth J, Feinler, Kirk E, Kelley

**1** 

tried to send you a msg, must not have received. Please call me at 609-921-9000 ext 2732,

 $(J26504)$  18-SEP-75 16:43;;;; Fortna/POF; Distribution: /DVNC Clerk: R0F; Titles Author(s): Richard o» [ ACTION ] ) ; Sub-Collections: NIC;

26504 Distribution DirK H, Van Noubuys, Meeting to discuss the iwp Symposium

Several ARC'ers (EKM, JHB, SGR, JMB, BEV, PKA, and PAW2) attended the Fall Symposium of the international word Processing Association yesterday (Sept, 17), We'll describe our impressions Friday at 11:00 in the Conference Room for any interested people.

Meeting to discuss the IWP Symposium

 $\sim 10$ v.

> (J26505) 18-SEP-75 17:57;;;; Title: Author(s): Susan Gail<br>Roetter/SGR; Distribution: /SRI-ARC( [ ACTION ] ) ; Sub-Collections: SRI-ARC; Clerk: SGR;

**•**

#### 26505 Distribution

N. Dean Meyer, James E. (Jim) White, Douglas C. Engelbart, Martin E. Hardy, J. D. Hopper, Charles H. Irby, Harvey G. Lehtman, James C. Norton, Jeffrey C, Peters, Dirk H, Van Nouhuys, Kenneth E, (Ken) Victor, Richard W. Watson, Don I. Andrews,

Susan K, Ocken, Raphael Rom, David C, Smith, Mary Ann Kellan, Buddie J, Pine, Andy Poggio, David L, Retz, Laura J, Metzger, Karolyn J, Martin, Jan A. Cornish, Larry L. Garlick, Priscilla A. Wold, Pamela K, Allen, Delorse M, Brooks, Beverly Boli, Rita Hysmith, Log Augmentation, Joseph L. Ehardt, Raymond R. Panko, Susan Gail Roetter, Robert Louis Belleville, Rene C, Ochoa, Ann Weinberg, Adrian C, McGinnis, Robert S, Ratner, David S, Maynard, Robert N, Lieberman, Sandy L, Johnson, James H, Bair, Jeanne M, Leavitt, Rodney a, Bondurant, Jeanne M, Beck, Marcia L, Keeney, Elizabeth K, Michael, Jonathan B. Postel, Elizabeth J. Feinler, Kirk E. Kelley

**1** 

Notes of what's Happening at ARC in your Absence

I felt like keeping a little file of notes about what happens around here while you're away, as it seems to me you are pretty concernfed about some issues that are coming to a head--or have done so only to once again fade away temporarily, So the file j am sending you is a record of my impressions,

Notes of What's Happening at APC in your Absence

Thurs., Sept. 18 **1** 

Dear Kirk, **2** 

Since you are going to be gone for three weeks, I thought I would keep a little file of notes for you of things I thought you might like to hear about that happen here while you're away, 2a

The big issue this week is the funding of course. I'm sure you will talk to others about this, but here are my observations. We had a marathon all=ARC meeting on Mon., lasting from 11 a,m, to 1:30 p.m., and another one today (Thurs., Sept. 18). The one on Monday was just Doug telling us about his trip to wash,? and Charles telling about his trip to MCA, Good news there was that the Front End is being appreciated at last, Doug went into great detail about WWCCS (I think that's it -- Worldwide command and Control systems --or a name like that. They are that massive agency incorporating all kinds of people from other agencies and service branches that are supposed to provide quick response to world emergencies involving the U,S, somehow). He also discussed AMC and NSA, You saw his blow by blow account of the latter, The CIA is luckily out of the picture for now, only because they are not interested in us I believe, 2b

Annyway? the gist of what Doug said was that these three organizations are just dying to give us money? that they have finally seen the light, and we are saved. I wouldn't say that the response of ABC was wild enthusiasm, Any attempts to discuss the "issues" of whom we get our money from was headed off, with the promise that that would be discussed later (today), I suspect that Doug was a little disappointed that we all didn't leave there burninq with bright hopes, It must be discouraging for him to see our lack of gratitude for his hard efforts in keeping the place<br>afloat. afloat, 2c

Later that day a few of us met with Dick to ditscuss what must be done to wrap NLS up into a deliverable package for NSW, This is what Dick thought Bill Carlsewouid be wanting to know when he arrived this week, it was a little depressing after our big ideas about the shopping list, 2d

As it turns out, I'm not sure that Bill even wants this much. The word today was that he wants us out of the project, and that we can't count on any more funds, But he has agreed to stretch our present funding out over a longer period, lasting up until the end of next June, After that? as Dick put it? the NSW **COW** withdraws its udder, 2e

Anyway? today Doug threw the floor open for discussion of the

**1** 

# BEV 18-SEP-75 19:13 26506

# Notes of What's Happening at ARC in your Absence

wider issues, but he did it by beginning with the statement that essentially the only issue was a practical one; whether we work for the NSA or begin firing people next July, He implied that we could all talk our hearts out, but any discussion was somewhat irrelevant. At least that was my perception, From there a discussion ensued, I felt that most people handled their comments and questions very intelligently and cooly, and that the important aspects of the issue were raised, but of course the whole discussion meandered around a great deal, and Doug spoke fairly irrelevantly and very vaguely most of the time. 22

People were really trying to find out where ARC is going, and how it plans to get there. About the only concrete answer I heard was that ARC is going where Doug wants it and has always wanted it to go (along some straight line he sees in his mind) and that it does not matter how it gets there, as long as its sources of money do not knock it too far off its path, Other considerations such as who helps us get there and how individuals feel about these sources simply cannot be allowed to impinge upon ARCs single purpose, 2g

Throughout most of it felt that the whole meeting was going along rather healthily and was a happy example of how these things should be aired. But 1 guess this meeting took the same course as similar ones before, because near the end a couple of people became somewhat hot-headed and emotional (in the sense of making speeches about hitching ourselves to someone's dream and subsuming our own selves to it, or another comment about employees being impertinent and questioning the work of the leader) (some clarification--the first comment was that if we work here we must dedicate ourselves blindly to the leader and his vision; the second was that those of us who question funding are impertinent young whippersnappers who are making moral judgments for our peers)... 2h

Anyway (that statement was geting too long)... Right at the end it rather degenerated, and the emotional tone that was suddenly established made it easier for Doug to tell us that in fact we would take any and all money we could get from NSA, and that he didn't understand why anyone minded anyway, and that he was getting old and tiered of being picked on, And lastly, that if a group of us really objecte, we should get together on our own time (this point stressed}) and formulate our objections more clearly (I almost felt he wanted them quantified), and then come talk to him. And if people wanted to quit, they should tell him so by tomorrow, 2i

From talking to a couple of old-timers, this whole cycle has now repeated itself, and the next step is that people rumble, perhaps

Notes of What's Happening at ARC in your Absence

one or two might even quit CI doubt it seriously), and then things will return back to normal, And so it goes,., as Kurt Vonnegut<br>put it. put it, 23

Getting down to the immediate implications--our funding will be spread thinner for a while, so the milestones will be revamped. And this will theoretically free up some time for proposals, etc, 1 will keep you posted about milestone/priority changes. Don't really know what this means for us, What will probably affect "documentation" even more is the fact that I now have to start working on the final report for the last contract period, and I also got the job of COMming the previous Final Report dumped in my lap. And I imagine that your days of Air Force Formatting might not be completely over. Another piece of news from Dick today is that a very heavy decision is going to be made in the next few monthts about NLS and the AF. That decision being whether or not the AF uses NLS throught its entire operations, or kills it. So there will probably be more scrambling around than ever, But maybe Jan will handle it all. 2k

Well that's about all for now. Just felt like telling you about all this. Too bad you couldn't have been in on the fray. Think I'll send this to you today, and try to add more in the next couple of weeks. 21

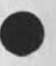

Motes of What's Happening at ARC in your Absence

 $\mathcal{L}$ 

CJ26506) 18\*SEP»75 19:13;;?; Title: Author(s): Beverly Boli/BEV? Distribution: /KIRK( [ ACTION ] ) ; Sub-Collections: SRI-ARC; Clerk:<br>BEV: 0rigin: < BOLI, KIRKNOTES, NLS:2, >, 18-SEP-75 19:07 BEV Origin: < BOLI, KIRKNOTES, NLS; 2, >, 18-SEP-75 19:07 BEV **;;;;##!#;** 

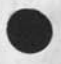

26506 Distribution Kirk E, Keliey,

 $\overline{1}$ 

# Quote ot the week

**LAP** 

"Mother ARPA has withdrawn her udder," -- Dick Watson

Quote of the week

(J26507) 18-SEP-75 20:43;;;; Title: Author(s): David C, Smith/DAV;<br>Distribution: /SRI-ARC( [ INFO-ONLY ] ) ; Sub-Collections: SRI-ARC; ClerK: DAV;

**•**

#### 26507 Distribution

N, Dean Meyer, James E, (Jim) White, Douglas C, Engelbart, Martin E, Hardy, J, D, Hopper, Charles H, Irby, Harvey G, Lehtman, James C, Norton, Jeffrey C. Peters, Dirk H. Van Nouhuys, Kenneth E. (Ken) Victor, Richard W. Watson, Don I. Andrews,

Susan K, Ocken, Raphael Rom, David C, Smith, Mary Ann Kellan, Buddie J. Pine, Andy Poggio, David L. Retz, Laura J. Metzger, Karolyn J. Martin, Jan A. Cornish, Larry L. Garlick, Priscilla A. Wold, Pamela K, Allen, Delorse M, Brooks, Beverly Boli, Rita Hysmith, Log Augmentation, Joseph L. Ehardt, Raymond R. Panko, Susan Gail Roetter, Robert Louis Belleville, Rene C. Ochoa, Ann Weinberg, Adrian C. McGinnis, Robert S, Ratner, David S. Maynard, Robert N, Lieberman, Sandy L. Johnson, James H, Bair, Jeanne M, Leavitt, Rodney **A**, Bondurant, Jeanne M, Beck, Marcia L, Keeney, Elizabeth K, Michael, Jonathan **B**. Postel, Elizabeth J. Feinler, Kirk E. Kelley

**1** 

 $\mathbf{1}$  $1a$  $1<sub>b</sub>$ 

 $1<sub>c</sub>$ 

Changes to HELP group

I was told that you are responsible for maintaining peoples' IDENT/GROUP records (as displayed by Sendmail's Show Record command). If I am not mistaken, would you please make the following changes?

(1) Add me (DAV) to the HELP and DIRT groups.

(2) Add Jeanne Beck (JMB) to the HELP group,

(3)Put me in as having prime responsibility for the maintainance of HELP, instead of Kirk Kelley, as I have taken over the task from him.

1

Changes to HELP group

——

(J26508) 18-SEP-75 21:01;;;;<br>Distribution: /MLK( [ ACTION ] ] DAV; Title: Author(s): David C. Smith/DAV; ; Sub-Collections: SRI-ARC; Clerk:

 $\overline{\phantom{a}}$ 

×

26508 Distribution Marcia L, Keeney,

 $\mathbf{1}$ 

Error in your message

 $\sim$   $\sim$ 

For some reason the output processor yets an error in trying to process your file (26464,),

Error in your message

(J26509) 18-SEP-75 22:16;;;; Title; Author(s): David C. Smith/DAV; Distribution: /KIPKC I ACTION ] ) ; Sub-Collections: SRI-ARC; Clerk; DAV;

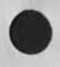

26509 Distribution Kirk E. Kelley,

Format of ETS Faper

 $\mathcal{A}$ 

As maybe you'v3 learned from the copy of the message I sent the operaotr, something seems to have been wrong with reaching me with messages. Glad you tried the journal. I will call you early tomorrow. tomorrow, 1 Format of ETS Paper

 $\mathcal{C}(\mathcal{F})$ 

(J26510) 18-SFP-75 22:25;;;; Title: Author(s): Dirk H, **Van**  Nouhuys**/DVN;** Distribution: /R0F( t ACTION ] ) DMB( C ACTION ] dpcs notebook please) DAP( f INFO-ONLY ) ) &DPCS( t INFO-ONLY ] ) ; Sub-Collections: SRI-ARC DPCS; Clerk: DVN;

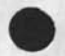

 $\omega$ 

26510 Distribution Richard O, Fortna, Delorse M. Brooks, David A. Potter, Documentation Production and control System interest Group ,

Markers Stay Put

I renamed my initial file into cvanNouhuys.mockdvn.) I set the markers into their usual palces. I added some other markers whose nAmes are their statement numbers. The ladded a statement, updated, then added a statement aga and updated compact. All the makers stayed where they belonged, X was in the running system at BBN,

Markers Stay Put

(J26511) 18-SEP-75 23:41;;;; Title: Author(s): Dirk H, Van<br>Nouhuys/DVN; Distribution: /FEEDBACK( [ INFO-ONLY ] ) KJM( [ INFO-ONLY ] ) ; Sub-Collections: SFI-ARC FEEDBACK; Clerk: DVN;

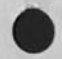

26511 Distribution Special Jhb Feedback, Karolyn J, Martin, SRI Proposal No. ISU 74-258 ADDENDUM

 $\label{eq:2.1} \begin{array}{cccccccccc} \mathbf{y} & \cdots & \cdots & \mathbf{y} \end{array}$ 

This is an update of <25980,> which includes the cost figures for various equipments,

**1** 

**2** 

4

7

 $\mathbf{B}$ 

SRI Proposal No. ISU 74-258 ADDENDUM

NLS WORKSHOP EGUIPMENT SUPPORT FOR RADC

Duane Stone Rome Air Development Center Grlffiss Air Force Base Rome, New York 13441

Dear Mr. Stone: 3

 $\mathbf{v} = \mathbf{v}$ 

With reference to paragraph 4,2 of the statement of work tor SRI Proposal ISO 74-258, the enclosed sheet provides the estimated costs of equipment. 3a

Pursuant to the provisions of ASPR 16-206,2, the attached is a cost estimate in lieu of the DD Form 633-4, 3b

The estimated time required before equipment can be provided is 90 days from receipt of authorization, 3c

Since we do not know the precise quantities that the Government will order, we assume that fixed tee will be applied to each "buy'' at the rate negotiated in the basic contract, 3d

The prices quoted in the attached sheet are subject to chanqe if suppliers of equipment change their price. 3e

This proposal will remain in effect until 1 October 1975, If consideration of the proposal requires a longer period, the Institute will be glad to consider a request for an extension of time, 3f

Very truly yours,

James C, Norton Assistant Director 5

Enclosures **Enclosures** 6

Approved:

Douglas **c,** Engelbart, Director Augmentation Research Center

Bonnar cox, Executive Director Information Science and Engineering Division 9

JCN 19-SEP-75 15:36 26512

10

## Direct Costs for Equipment

Item ; Lease : Purchase Mnstallation :  $10a$ o o TI 735 \$ 118,60 \$ 2590,00 \$ 50,00<br>GE Terminet 1200 \$ 179,00 \$ 1180,00 \$ 120,00  $10<sub>b</sub>$ GE Terminet 1200 179,00 4180,00 120,00 10c<br>
Data Media CRT 80.00 1806.00 - 10d Data Media CRT 80.00 1806.00 **-** 10d Data Media NLS Keyboard **-** 375.00 **-** lOe Delta Data 5000 235,00 4700.00 60.00 10f<br>
Line Processor - 2500.00 10g Line Processor **-** 2500,00 10g<br>Tektronix 4014 CRT 630.00 11,145,00 25,00 10h Tektronix 4014 CRT 630.00 11,145.00 25.00 10h<br>Tektronix 4631 Printer 195.00 3895.00 25.00 101 Tektronix 4631 Printer 195,00 3895,00 25,00 **lOi**  Tektronix 4012 CRT 300.00 6045,00 25,00 10j Modem - Vadic 1200 baud 53,00 915.00 10k<br>Modem - ATT 208A 4800 baud 115.00 - 101 Modem - ATT 208A 4800 baud

### Notes: 11 and 12 and 20 and 20 and 20 and 20 and 20 and 20 and 20 and 20 and 20 and 20 and 20 and 20 and 20 and 20 and 20 and 20 and 20 and 20 and 20 and 20 and 20 and 20 and 20 and 20 and 20 and 20 and 20 and 20 and 20 an

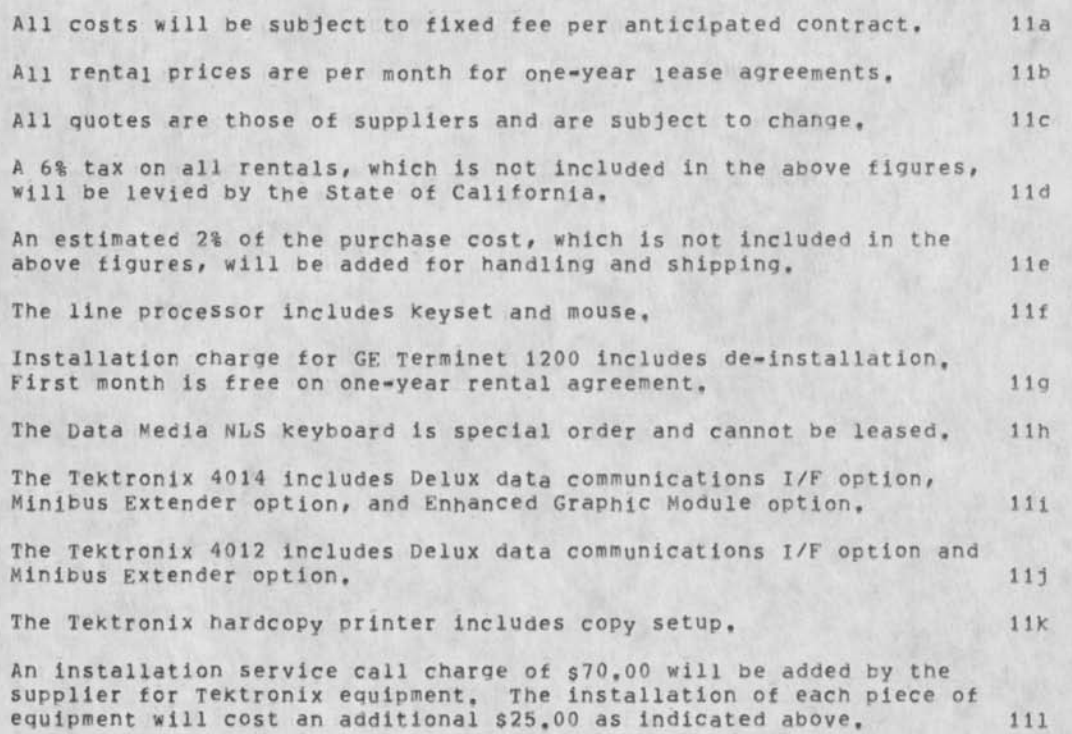

Maintenance is Included in rental costs for Delta Data, TI 735, and Tektronix equipment, 11m

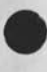

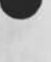

 $\sim$   $-$ 

# SRI Proposal Nc, ISU 74-258 ADDENDUM

 $\ddotsc$ 

(J26512) 19-SEP-75 15:36;:;; Title: Autbor(s): James C. Norton/JCN; Distribution: /RLL( [ ACTION ] ) DCE( [ INFO-ONLY ] ) JCN( [ INFO-ONLY ] ) ARC-LOG( [ INFO-ONLY ] ) JHB( [ INFO-ONLY ] ) MEH( [ INFO-ONLY ] ) BJP( **I INFO-ONLY J )** ; Sub-Collections: NIC ARC-LOG; Clerk: RLL; Origin: < ARC-LOG, LETTER,NLS;7, >, 10-SEP-75 15:11 RLL ;;?; **####;** 

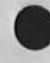

 $\cdots$ 

James C, Norton Stanford Research institute Augmentation Research Center 333 Ravenswood Avenue Menlo Park, California 94025

> To: Access Copy

> > 26512

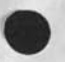

 $\bullet\rightarrow\ldots\rightarrow$ 

26512 Distribution

Robert N. Lieberman, Douglas C. Engelbart, James C. Norton, James C. Norton, Log Augmentation, James H. Bair, Martin E. Hardy, Buddie J. Pine,

# First Draft of DPS Paper

This is the first draft of a paper we hope will be accepted for publication in one of the technical journals, I would greatly appreciate the comments of anyone willing to take the time to read through it, I'm especially interested in things which are not explained clearly, arguments which should be made but aren't, sub-topics which I've left out, etc, I will incorporate any comments I receive by Friday, 26-SEP? marked up quickprints would do fine. Thanks, -•Jim
#### \*\*\* FIRST DRAFT \*\*\*

## Resource Sharing, the ARPANET's Goal

A major goal of the now international packet-switched computer network (the ARPANET) constructed by the Advanced Research Projects Agency is to usefully interconnect geographically distributed hardware, software, and people resources [3]. Achieving this goal requires the design and implementation of various levels of support software within each "host" computer. This paper outlines an alternative to the approach that builders of such software have been taking since work in this area began in 1970, 2a

## The Current Software Approach 3 3

The current ARPANET software approach toward facilitating resource sharing has been described elsewhere in the literature [2, 8, 9]. It is sufficient here to remind the reader that it consists first of the specificatlon of a Host-Host Protocol by which host operating systems cooperate to provide user processes with a Netwcrk-wide inter-process communication (IPC) facility: and then of various function-oriented protocols (FOPs) built upon this foundationn by which user processes cooperate to provide specific services to the user, 3a

The oldest and still by far the most heavily used FOP is a Telecommunications Network (TELNET) protocol which promotes "direct" resource sharing by enabling the user to use remote interactive systems from his local terminal. The remaining FOPs promote "indirect" resource sharing by enabling software to carry out remote activities on the user's behalf, and include a File Transfer Protocol (FTP) and Remote Job Entry (RJE) protocol which provide access to remote file and batch processing systems, respectively, 3b

## The Importance of Indirect Resource Sharing

Although interactive use *of* remote systems by human users is an important and highly visible form of resource sharing, it is, in the long run, the less powerful of the two forms. 4a

First, it offers no possibility for bootstrapping new composite resources from existing ones. Because the access discipline imposed by each resource is a human-engineered command language, rather than a machine-oriented communication protocol, it is virtually impossible for one resource to proqramatically draw upon the services of the others; the user's presence is always

required, and software can never be effectively substituted for him, 4b

A second limitation is that it forces upon the user all of the trappings of the host system which happens to contain the resource in which he is interested. To apply a resource to the solution of his particular problem, the user must exchange the familiar working environment provided by his local system for an alien one with its own peculiar command language discipline and system structure. Besides being almost unworkable for more than a handful of remote resources, this approach does not provide the user with the kind of organized and consistent workshop which he requires to work effectively [10], 4c

We must, therefore, begin developing the software machinery necessary to support and encourage the more powerful and convenient, indirect mode of resource sharing which will pay such large dividends in the future,  $4d$ 

Extracting an important Mechanism from its contexts 5

Each of the FOPs developed since TELNET specifies a set of operations to be Implemented by one process, and an "access mechanism" by which another process can initiate them. Each protocol contains a unique, application-specific operation set, but all share a common access mechanism which involves the exchange of messages via the network's IPC facility, This mechanism allows the process initiating the operation to identify by name the operation he wishes performed, supply a parameter to it, and recover the outcome. 5a

The fact that the access mechanism itself has never been isolated from any of its contexts has had important restraining effects upon the progress of resource sharing within the ARPANET, First, it has discouraged development of the mechanism and allowed it to remain very crude. Multi-parameter operations, for example, must be implemented as composites of atomic operations, each of which incurs the overhead of a round-trip network delay. 5b

Second, it has encouraqed separate implementations of the mechanism for each new process constructed either to use or offer a network resource, offering a builtin deterrent to any such undertaking, Formalizing the mechanism, on the other hand, would allow it to be independently implemented in a way that not only reduced the number of implementations to one per host (or at worst one per programming language), but which also provided the applications programmer with a run-time environment (RTE) capable of providing a variety of additional programming conveniences (e,g, insulation from the details of network IPC, automatic

**2** 

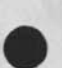

#### JEW 19-SEP-75 18:50 26513

## First Draft of DPS Paper

substitution of an internal form of IPC for intra-host. communicaticn, automatic conversion of parameters between their internal and network-standard formats), 5c

The thesis of the present paper is that one of the keys to facilitating network resource sharing lies in first isolating from specific applications, in both design and implementation, and then developing and refining this common machinery, providing the basis for a true distributed programming system which the applications programmer can then employ to build the distributed systems which will in turn promote network resource sharing, 5d

## Treating Remote Resources as Programs 6

The characterization of a fully developed access mechanism as a Distributed Programming System (DPS) follows naturally from the similarity between the remote operations to which the mechanism must provide access, and the local procedures or subroutines a conventional programming environment makes available, Both carry out arbitrarily complex named operations on behalf of a requesting program or caller, are governed by parameters or arguments provided by the caller, and return to him additional parameters or results reflecting the outcome of the operation. Adopting the DPS model acknowledges the fact that in a network environment, a program must sometimes call subroutines in machines other than his  $\mathsf{own}_{\bullet}$  6a.

Although the network environment is in the main very usefully modelled as an extension of the local programming environment, both the applications programmers who use DPS and the systems programmers who design it must avoid carrying the analogy too far. Remote procedure calls are vastly more expensive than local ones, for example, and the applications programmer must never allow this difference to drift too far into his subconscious or his handiwork will become increasingly inefficient. Like virtual memory, DPS offers great convenience and therefore power in exchange for a bit of caution, 6b

Neither is the analogy intended to suggest that a distributed system must have a single locus of control, DPS must, for example, admit systems containing largely autonomous processes which only occasionally interact with one another, and not require them to relinquish control of their own processor to do so, 6c

Nor is the analoqy meant to convey the false notion that independent remote processes can be coerced into action or unfairly manipulated, There is no substantive difference between the procedure call model and a reguest-and-reply model in this regard; a file allocation subroutine, for example, whether local

or remote, should not and will not hesitate to complain when directory space has been exhausted, 6d

Finally, one must concede that by no means all useful forms of inter-process communication are effectively modelled as procedure calls, DPS must, therefore, provide a continuum of communication facilities with binary message transmission at one end and procedure calling at the other. 6e

Despite the possibilities of abuse noted above, a fully evolved distributed programming system has great potential for stimulating the sharing of resources within a computer networketwork, First, it will significantly reduce the cost of installing existing programs as network resources by allowing a network interface consistent with the programs' internal organization, and by eliminating the need for the design, documentation, and implementation of specialized access protocols. It will also encourage the use of remote services by eliminating the need for application-specific interface software and providing in its place a natural interface between local and remote software, one with which the applications programmer is comfortable and which makes remote procedures as accessible to him as local ones. And finally, it will encourage the construction of new services designed expressly for remote access because of the ease with which they can be offered and used within the network software marketplace, 6f

A Prototype Distributed Programming System 7

#### Background 7a

in July 1974, ABC undertook the design of a Distributed programming system for use in the National Software works (NSW) being constructed for the Air Force by the Advanced Research Projects Agency (ARPA) and Rome Air Development center (BADC). The design work consisted of developing the DPS model, specifying the etwork protocol required to support it, and devising a RTE or a particular machine. Three design iterations wer carried out during the course of the next 12 months, and the final design implemented and debugged, The remainder of this paper describes this final design in its three aspects, 7al

The DPS which ARC designed, implemented, and tested in limited measure is offered here as an example of the kind of distributed programming system we believe can do much to encourage the sharing of resources within a computer network, 7a2

Although conceived from the outset as a general

**4** 

system-building tool, DPS was nevertheless prompted by a particular system (NSW); its use in other distributed systems would surely suggest features whose need we've failed to forsee, Entirely different DPS approachs are also imaginable, of course; the one described in the following sections is simply ours. Furthermore, the model description below has been somewhat simplified so as not to obscure essential features, 7a3

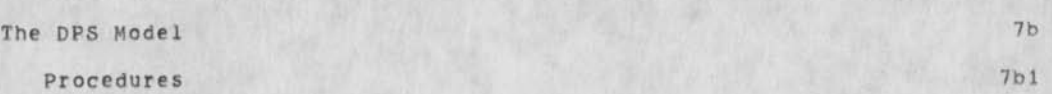

Addressing a Resource 7bla

The smallest addressable resource recognized by DPS is the "procedure". As in conventional programming systems, a procedure is, in its simplest form, a vehicle for carrying out some arbitrarily complex operation using externally supplied parameters as "arguments". During the course of the operation, the "callee" generates additional parameters which are eventually returned to the "caller" as "results" of the procedure, 7blal

Every DPS procedure has a name (a character string) which, since it cannot be bound to a memory address during compilation or loading, is supplied by the caller at run-time. This lack of binding typifies the inevitable differences in the call/return mechanisms (CRMs) required for local and remote procedures, the former being machine instructions, the latter probably a system call, However, the PTE can minimize the extent to which this difference is apparent to the user programmer, while compiler modifications (for those who wish to undertake them) can eliminate it entirely. The appropriate system support, therefore, can make the programmer as comfortable with remote procedures as with local subroutines. 7bla2

Specifying Arguments and Results 7blb

Each argument and result exchanged between caller and callee is modelled as one of a small family of fundamental "data types" defined by DPS, and is transmitted between distant procedures in one of several DPS transmission formats, Parameters encoded in any of the transmission formats are fully typed, permitting the user program to communicate with his RTE in the single format most consistent with his machine's word size, and

**5** 

yet allowing the PTE to convert when necessary to a format more appropriate to the communication medium, 7blbl

Since the number of data types is small, the programmer's local programming environment will provide internal equivalents for most of them, The RTE can therefore accept familiar parameters in their internal formats, infer their types on the basis of language cues or tables supplied by the program, and convert them to the appropriate DPS transmission format. The same conversion principles can, of course, be applied in reverse at the delivery end. 7b1b2

The following data types are recognized by DPS, Throughout the descriptions below, N is confined to the range  $[0, 2**15*1]:$  7h1b3

LIST A list is an ordered sequence of N data structures called "elements", A LIST may contain other LTSTs as elements, and can therefore be employed to construct arbitrarily complex composite data structures, 7blb3a

CHARSTR. A character string Is an ordered sequence of N ASCII characters, and conveniently models a variety of textual entities, from short user names to whole paragraphs of text, 7blb3b

RlTSTP A bit string is an ordered sequence of N bits and, of course, provides a vehicle by which procedures can communicate arbitrary binary data (e.g. a debug procedure reporting the contents of a word of memory). 7blb3c

INTEGER An integer is a fixed-point number in the range [=2##31-1, 2##31-1], and conveniently models various kinds of numerical data, including time intervals, distances, etc. 7blb3d

INDEX An index is an integer in the range [1, N]. As its name and value range suggest, an INDEX can be used to address a particular bit or character within a string, or element within a list, INDEXS have other uses as well, including the modelling of unique identifiers or "handles" for open files, created processes, etc. Because of their restricted range, INDEXs are more compact in transmission than INTEGERS, 7blb3e

BOOLEAN A boolean represents a single bit of information, and has either the value true or false, 7blb3f

EMPTY An empty is a valueless place holder within a LIST or argument list, 7blb3g

Reporting the Outcome 7blc

One of the most important results that procedures often return in conventional programming systems is their outcome. This parameter can be returned to the caller as a formal result of the procedure, deposited in a global variable, or communicated by some other mechanism agreed upon by caller and callee. Although it cannot prevent the use of such ad hoc reporting schemes, DPS encourages the use of a standard reporting discipline by providing a special INDEX meta-result which accompanies the formal results of every procedure, Thicle

Two of the three legal procedure outcomes, SUCCESS and FAILURE, are employed to report the outcome of any of a large class of Procedures which attempt well defined operations at which they can be said to have either succeeded or failed and for which the cause of failure is either unimportant or understood, 7blc2

Many other procedures normally run to completion without incident, but occasionally encounter difficulties which prevent their continuance and which must be reported to the caller and perhaps even to the human user behind the higher-level task: being performed, The third outcome, ABORTED, provides a means for reporting such errors, and its use constrains the formal results of the procedure to an INDEX error number and a CHARSTR diagnostic message, the former for use by the calling program and the latter for optional presentation to the<br>user. user, 7blc3

Transferring control 7b!d

The Dialog Between Procedures 7bldl

The invokation of a remote procedure begins a dialog between caller and callee which, in the simplest and most frequent case, spans only a single exchange of arguments and results, Some interactions, however, require more complex dialogs for convenient implementation, The additional dialog forms provided by DPS to meet such needs may involve, in addition to

#### JEW 19-SEP-75 18:50 26513

# First Draft of DPS paper

caller and callee, other programs along the "thread of control" which results from the nesting of remote procedure calls within the distributed system, 7bldla

DPS employs the concepts of "control" and "control transfer" to regulate the dialog between caller and callee, one party being prohibited from speaking until the other relinquishes control to it. In a distributed system, a transfer of control is a logical rather than a physical operation, since caller and callee are sustained by separate processors. 7 b 1 d 1 b

## Signals and Coroutine linkages

DPS provides mechanisms by which the procedure in control can initiate either a monolog or dialog with its partner. The former, termed "signalling", allows either caller or callee to transmit a set of parameters to its partner without relinquishing control of the call, The latter involves both the transmission of parameters and the release of control and provides a co-routine linkage between the two parties,

Signalling is employed to give notice of a detected event, synchronize execution of caller and callee, send large arguments or results piecemeal to minimize buffering requirements, etc, Coroutine linkages are employed to obtain help with an encountered problem, return the results of the current sub-operation and obtain arguments for the next, etc, 7bld2b

## Event Reports and Help Solicitation 7bld3

As in conventional programming systems, DPS procedures sometimes call upon others within the system to carry out portions of their task, within the thread of control which results from such nested calls, each procedure is in a sense acting under the authority of, and therefore responsible to, not just its immediate caller, but also those procedures above it. 7bld3a

DPS provides mechanisms by which a procedure can communicate with its "superiors", either to report an event which it has detected or caused, or to solicit help with a problem encountered. Termed "note" and "help", these mechanisms supporting monologs and dialogs, respectively, are analogous to the signalling

 $7b1d2a$ 

7**b**1d2

## JEW 19-SEP-75 18:50 26513

## First Draft *of* DPS Paper

and coroutine linkage facilities already described. However, they can only be directed up tne control thread (i.e. to superiors) and then only to a class of procedures (i.e. all superiors), rather than to a specific one, 7bld3b

Both NOTE and HELP present a pair of parameters to one or more of the procedure's superiors. The first parameter is an INDEX event or problem number, the second arbitrary supplementary information, NOTE broadcasts the parameter pair to every superior, none of which is required or given opportunity to respond. The invoking procedure retains control of the call, HELP relinquishes control of the call and presents the parameters to each superior in turn, beqinnlng with the caller, until one responds positively or the end of the control thread is reached. Eventually, HELP returns to the invoking procedure a BOOLEAN outcome indicating whether or not help as been provided, and if so a second parameter supplied by the rescuing superior. 7bid3c

## Interrupting, Resuming, and Aborting 7bie

In some distributed system applications, the control thread terminates in a system process to which no human user is directly attached, in others, remote procedure calls are made in direct response to a command from the user. In this second case, it is important, as it is in a conventional system, to provide, as DPS does, mechanisms by which a procedure can be suspended and later resumed, or aborted. The ability to abort a procedure is particularly important when the procedure has a significant execution time (e.g. a procedure that compiles a source file). 7b1e1

#### Data Stores 7b2

Formalizing a Class of Procedures 7b2a

Most large systems must maintain a variety of state information accessible throughout the system by means of either language constructs or specialized procedures. The vehicle which DPS provides for such purposes is the "data store", a repository for a parameter of the sort admissable as a procedure argument or result, i.e. one modelled from DPS data types, 7b2al

Like a procedure, every data store has a name which

must be supplied whenever the data store is read or written, The lack of binding again typifies the inevitable differences in the manipulation mechanisms required for local and remote environments, But again, the differences can be minimized or completely hidden by the appropriate system software, which can make remote data stores as comfortable to work with as local var tables,

Data stores are really no more than a mechanism for formalizing the large class of operations of the form, "replace the current contents of V with the value X", or "return the current value of V", which arise in most large systems, whether conventional or distributed, Although these operations, called WRDT and RDDT in DPS, can be carried out by means of specialized procedures, their standardization aids the programmer by permitting him, for example, to manipulate remote variables with the same language constructs he applies to local ones, the compiler simply dropping out WRDT and RDDT operations upon the remote variables whose names he specifies.

## Identifying Elements of composite Data Stores

Like procedure arguments and results, the value of a data store can be arbitrarily complex (because of the LIST data type), TO provide the programmer with greater flexibility, WRDT and RDDT manipulate either the whole data store or a specified substructure within it. If a data store is a LIST, any of its elements can therefore be individually read or written; if the selected element is itself a LIST, any of ITS elements can be manipulated; and so on, to arbitrary depth, At each level, the programmer specifies the index of the desired element. The resulting list of indices identifies the substructure whose value X is to be replaced or returned.

Besides the positional form of element addressing which indexing represents, DPS provides a keyword-like addressing mode which relies upon a hither to unmentioned and optional property of every data structure called its "key", A key is a secondary data structure, usually but not necessarily a CHARSTR, which effectively names, and accompanies in transmission, the primary data structure with which it is associated.

Scratch Data Stores and Parameter List Masks

In conventional programming systems, the results of

7b2a2

7 b 2 a 3 7b2b

7b2b 1

7b2b2 7b2c

procedures are used In a variety of ways, depending upon the context of the calls mage upon them, A result may provide the basis for a branch decision within the logic of the calling program, be supplied as an argument to a subsequent procedure call, or even be ignored and thus effectively discarded, In a distributed system, where procedure results will be used in a similar manner, results are transported unnecessarily between caller and callee, in the last two cases described above, if the RTEs are unaware of a particular result's intended use. For large results, this unnecessary movement may also be expensive and therefore undesireable, 7b2c1

Data stores offer potential for eliminating the inefficiencies involved in the second case above by providing a place near the callee where results generated by the callee can be held until required by another procedure, DPS permits data stores to be used in this way by allowing the caller of any procedure to provide "argument and result list masks" which specify the source and destination of each of the procedure's arguments and results, respectively, The argument list mask permits the caller to supply each argument directly, via the argument list, or cause it to be extracted from a data store near the callee. The result list mask permits the caller to case each result to be returned to the caller via the result list or deposited in a data store near the callee, 7b2c2

To supply the result of one procedure as an argument to another, the caller need only appropriately set corresponding elements of the result list mask in the first call and the argument list mask in the second, Any data store may be used in this fashion, but DPS also allows the creation (and later deletion) of special "scratch" data stores intended specifically for this purpose, 7b2c3

The inefficiencies which result in the third case above are conveniently eliminated by allowing the caller to identify via the result list mask the results which will be ignored and which therefore need not be returned to the caller. The caller and the caller control of the caller control of the caller control of the called  $762c4$ 

## Packages 7b3

Aggregating Resources

Procedures and data stores are the building blocks of

7b3a

the distributed systems which DPS makes possible. Although an individual procedure or data store may be thought of as a resource (as previously suggested), it is usually more practical and convenient to conceive of larger, composite resources comprised of a number of related procedures and data stores, A simple data base management module, containing procedures for creating, deleting, assigning values to, reading, and searching for data objects, exemplifies such composite resources. Although each procedure is useless in isolation, the whole family of procedures provides a meaningful service, Such a composite resource, consisting of any number of logically related procedures and data stores, is termed a "package" in DPS, and every procedure and data store is contained within a package, 7b3a1

Every package and therefore every resource within the distributed system has a name which serves, in dialog and documentation, as shorthand for the procedures and data stores which it contains, "DTAMAN" thus becomes shorthand for "the procedures and data stores, providing data management services, whose functions and calling sequences are described in document X", 7b3a2

## controlling Access 7b3b

Large distributed systems are constructed from smaller modules loqicallly interconnected in potentially complex ways. For example, a module A might draw upon the resources of a second module B, which in turn relies upon the services of a third module C, In such an arrangement, there is no need for A to have direct access to C, Indeed, it might be catastrophic if A could call procedures in C (suppose C updates an accounting record whenever an arbitrary module A obtains services from B), 7b3bl

So that access controls can be conveniently imposed, a module is required to "open" and thereby obtain a handle for a remote package before it can access any of the procedures or data stores it contains. It must then supply the handle with the procedure or data store name in subsequent access attempts (the package is also, therefore, the domain over which procedure and data store names must be unique), when a module attempts to open a remote package, its right to do so can be verified and the attempt aborted if necessary. Challenging the initial attempt to open the package is, of course, far less expensive than challenging every procedure call. The opening of a package also provides a convenient time

for package-dependent state information to be initialized,

processes

Gaining a Footbold Within a Host-

Before a module in one host can exploit the resources of another host, it must gain a foothold there: establish communication with the remote host, identify itself for purposes of billing and access to the host's file system, identify the module whose packages it intends to use, win the committment of one or more processors to that module, and finally have the module started on its behalf. The object of all this effort is what DPS terms a "process", a named program with one or more processors at its disposable, running on behalf of a particular user, and linked to its creator via a communication channel. The process also serves as a context in which the effects of successive procedure calls and data store manipulations are preserved,

## Interconnecting Processes

The RTE of each process within the distributed system provides primitives for creating and deleting new processes as described above. Processes so created may in turn create processes of their own, and so on to arbitrary depth, The result is a tree structure of processes, each of which knows about and can therefore share the resources of only those processes adjacent to it, i.e. its father and children.

Because this limited sharing range is insufficient to implement many distributed systems, DPS permits a process to "introduce " to one another any two processes it itself already knows, Once introduced, the two processes may invoke one another's procedures with the same freedom the introducing process enjoys, until "separated" by that same process.

#### The Underlying Protocol

Linking RTES

The RTEs of connected processes must communicate with one another to implement the DPS model described above, Their dialog is conducted via an IPC channel established between them, and regulated by the protocol to be described below.

7b4al 7b4b

7b4b2 7c 7c 1

7b4 7b4a

7b3b2

The Protocol's primary concern Is with the suostance of the dialog, rather than with the details of the IPC facility used, when they reside on different hosts, the two processes will employ the Network IPC facility provided by their respective operatinq systems, processes within a single host may employ any IPC facility available to them. 7cla

Like the preceeding description of the DPS model, the protocol description which follows has been somewhat simplified so as not to obscure essential features. 7c1b

## Messages 7c2

implementing the call/Return Mechanism 7c2a

The Protocol's primary task is to implement a call/return mechanism which will permit one process to invoke procedures in the other. This mechanism is implemented by three messages sent via the IPC channel, each of which is modelled as a DPS data structure and transmitted in one of the standard transmission formats. That is, a message is a LIST of parameters, the first of which is an INDEX op code identifying the message, and the second a routing code explained later in this discussion. Modelling the very messages from which DPS is constructed as data structures simply exploits the power and flexibility embodied in the concept of data types, 7c2al

Each of the several DPS transmission formats provides a reasonable encoding of the messaqes (i.e. of DPS data structures) for a particular type of IPC channel. The format employed with channels accepting 36-bit binary words, for example, is the following: 7c2a2

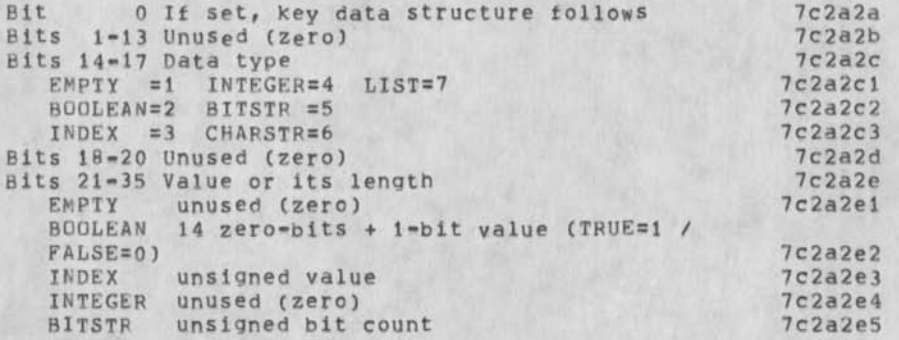

 $7c2b$ 

7c2b 1

#### First Draft of DPS Paper

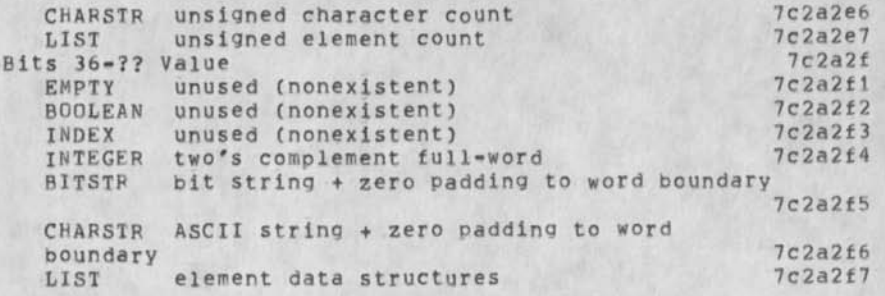

#### Calling a Remote Procedure

The first of the three DPS messages, CALPE, initiates execution of a remote procedure, specifying the NAME of the procedure to be executed, a handle PKH for the previously opened containing it, and the necessary ARGUMENTS:

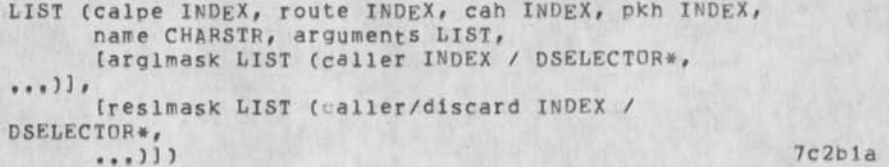

The call handle CAH is a unique identifier assigned by the sender and included in all subsequent dialog pertaining to the procedure call,  $7c2b2$ 

Also included among the parameters are optional (and therefore enclosed in square brackets above) masks ARGLMASK and RESLMASK for filtering the arguments provided by the caller and the first results returned by the callee, respectively. Each mask specifies the list of transformations to be applied by the receiving RTE to the corresponding list of parameters, before it relays them to or from the user program, 7c2b3

The argument list mask permits each argument to be drawn either from the argument list itself or from a data store whose "data store selector" DSELECTOR is specified. The data store selector contains the NAME of the data store, a handle PKH for the package which contains it, and an optional list of keys and/or indices which identify an element within the data store: 7c2b4

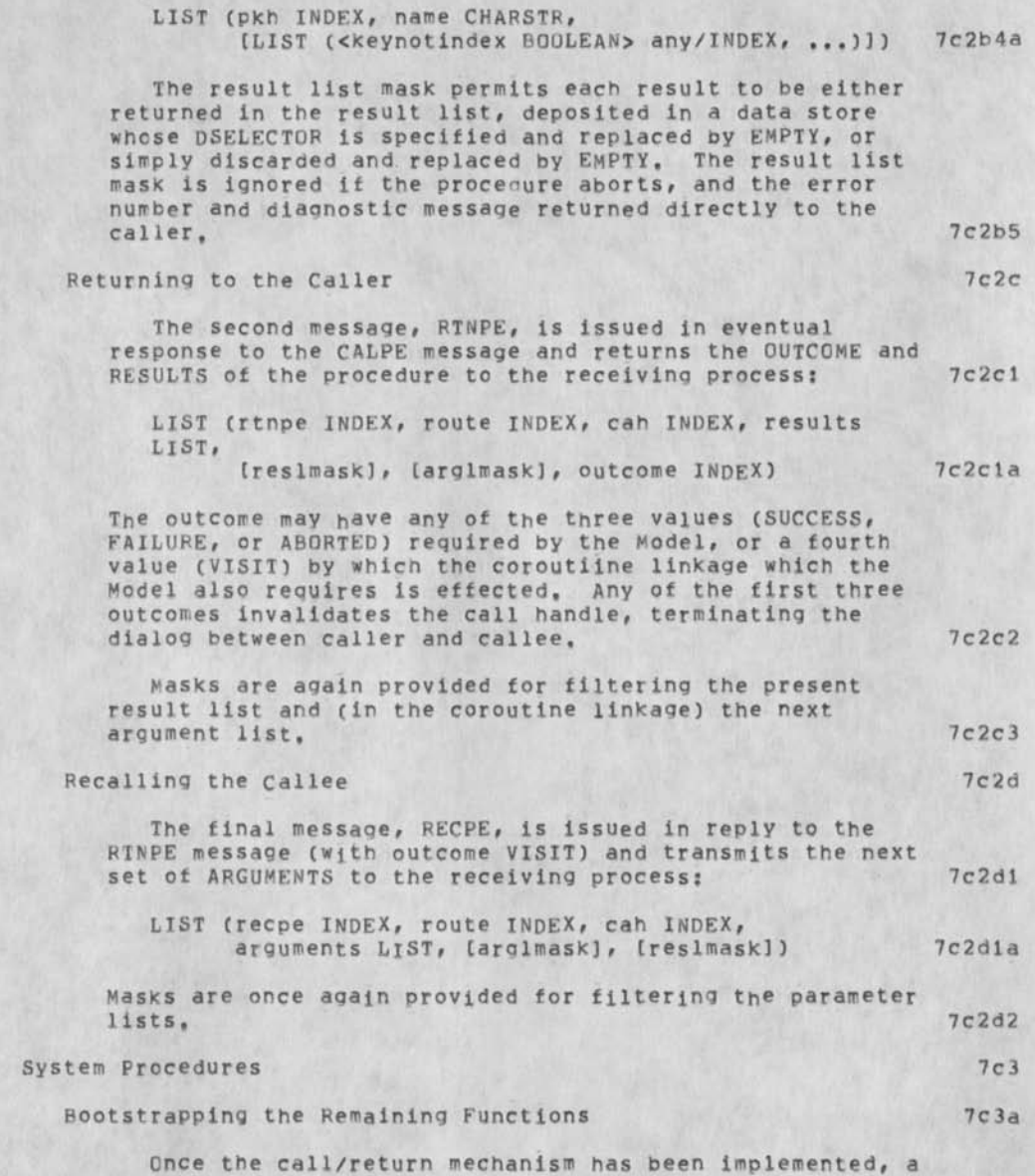

substantial number of protocol exchanges remain to be specified. Although additional messages could be defined for carrying out these remaining functions, we chose instead to bootstrap them using the CRM, The remainder of the Protocol, therefore, consists of the definition of a series of "system procedures" addressed via the CALPE message and distinguished from user procedures by an EMPTY package handle, and an INDEX number instead of a CHARSTR name. 7c3a1

## Procedures

The call/return mechanism implemented by the three messages just described, provides only the most basic of the Model's control transfer and procedure manipulation capabilities. The additional facilities are implemented for convenience by the system procedures described below. 7c3bl

The signal, note, and help control transfers are implemented as a trio of procedures:

SIGPE (cah INDEX, arguments LIST, laralmask]) NTEPE (cah INDEX, number INDEX, description) HLPPE (cah INDEX, number INDEX, description «•> solution) 7c3b2a 7c3h2b 7c3b2c

the first of which signals the target procedure by transmitting to it the next set of ARGUMENTS (and mask ARGLMASK), Each procedure accepts as an argument the handle CAH (as specified in CALPE) of the procedure call to which it applies.

The note and help procedures specify the NUMBER of the event or problem reported, and its DESCRIPTION, Invoked only by the callee's RTE, these procedures are called recursively and thus work their way up the control thread in accordance with the Model, Implementation of the signalling and note functions as system procedures, rather than as messages, provides a crude form of flow control which prevents the receiving RTE's buffers from being overrun.

The three forms of callee manipulation -interruption, resumption, and abortion -- included in the Model to assist the human user are implemented by the procedures: 7c3b5

INTPE (cah INDEX) 7c3h5a

7c3b4

7c3b

7c3b2

 $7c$  3 b 3

JEW 19-SEP-75 18:50 26513

First Draft of DPS Paper

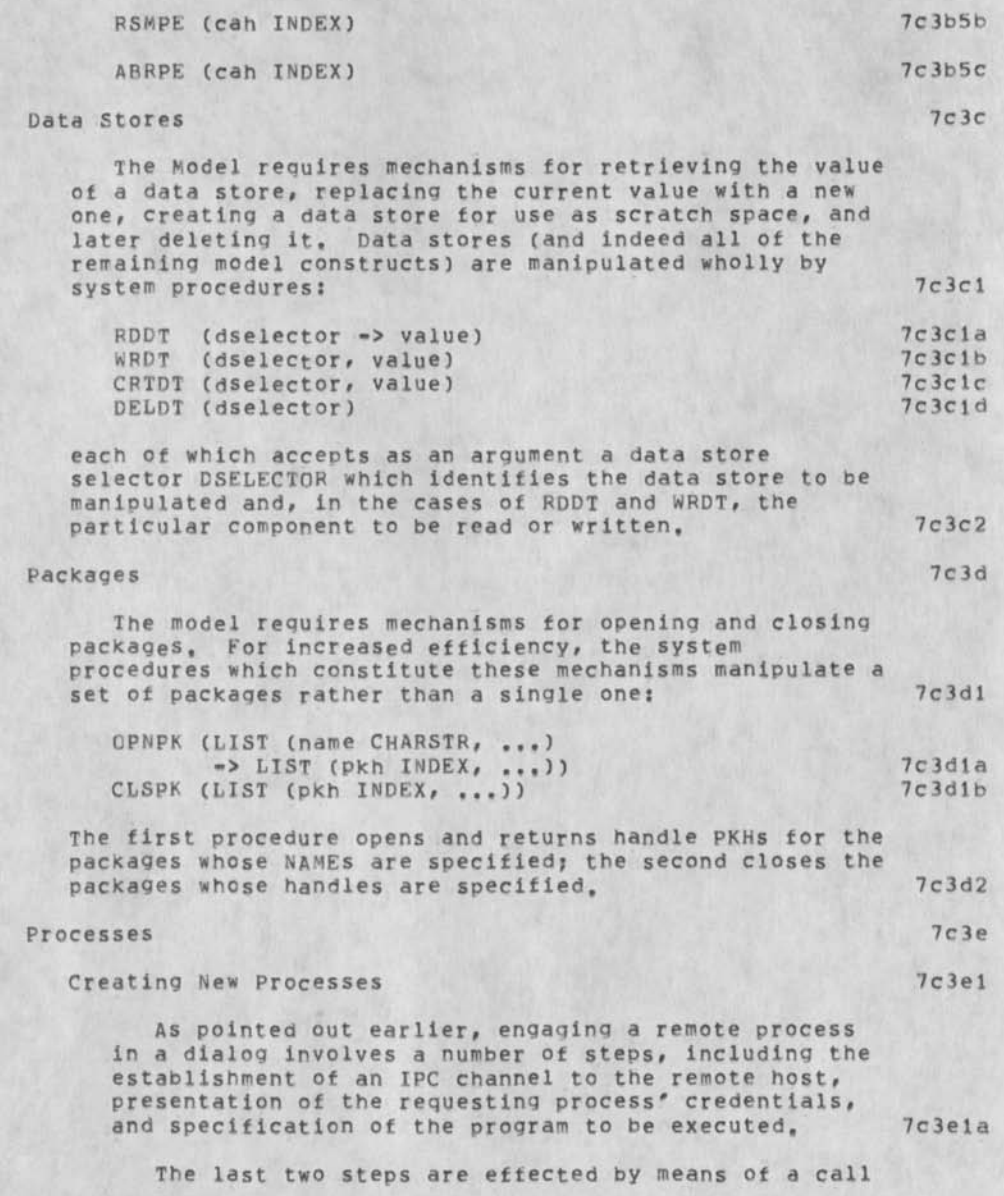

to the first of the following two procedures, which is<br>the first procedure invoked over the IPC channel: 7c3e1b the first procedure invoked over the IPC channel:

INIPS (program CHARSTR, LIST (user CHARSTR, password CHARSTR, account CHARSTR)) 7c3e1b1<br>
7c3e1b2 TRMPS () 7c3e1b2

which specifies the name of the program to inhabit the newly-created process, and the requesting process' USER name, PASSWORD, and ACCOUNT. TRMPS is the inverse of INIPS, terminates the process, and is the last procedure invoked within the process, 7c3elc

# Introducing Existing Processes 7c3e2

In an environment in which all processes share a common IPC facility, the introduction of two existing processes necessitates little more than the formation of an IPC channel between them, in other, less homogeneous environments, however, the creation of such a channel is not always posssible, DPS, therefore, interconnects introduced processes by means of a "logical channel", rather than a physical, IPC channel, A logical channel is a composite communication path which links the two processes P(1) and P(n) to be introduced, and which is sustained by the intervening processes P(2) through P(n-l), who relay messages between P(1) and p(n) by means of their own IPC channels, 7c3e2a

Each process P(i) maintains one "segment" of the linked list which constitutes the logical channel, A segment is simply a table entry within the RTE which contains handles for the adjacent processes P(i-l) and P(i+1) and their respective segments (the two terminal segments, of course, contain only a single process and<br>segment handle). (70362b) segment handle).

To communicate a message to its distant neighbor, the source process' RTE (say P(l)) transmits a message via its IPC channel to P(2), with the message's ROUTE field addressing the appropriate segment within P(2), Upon receipt of the message, P(2) locates its table entry with handle ROUTE, replaces the message's ROUTE field with the handle to P(3)'s segment, and forwards the message to P(3), Eventually the message reaches P(n), where it is consumed, 7c3e2c

19

A logical channel is established using the first of the following system procedures: 7c3e2d

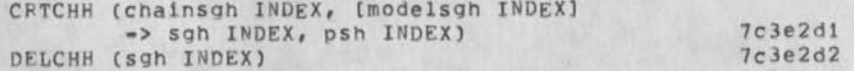

P(2) creates the simplest logical channel (n=3) by invoking CRTCHH in both P(1) and P(3), specifying the handle CHAINSGH for its segment of the channel, and retrieving the handle SGH for the target process' segment, as well as the process handle PSH by which its distant neighbor will be known by the target process; MODELSGH is EMPTY, More complicated logical channels (n>3) result when one or both of the introduced processes is already linked by a logical channel to the process performing the introduction, in which case MQDEI.SGH specifies the handle of the segment (part of an existing logical channel) within the target process which is to be reproduced, and CRTCHH is called recursively to replicate the entire channel, 7c3e2e

The process P(i) which created the logical channel eventually dismantles it by invoking DELCHH in P(i=1) and P(i+l), who propagate the call to each end of the channel, 7c3e2f

#### Channels 7c3f

The generality of logical channels is obviously not secured without cost: each message transmitted via such a channel must traverse at least two IPC channels and be handled by all of the RTE's along the way, To eliminate this unwanted overhead in the majority of cases in which a direct IPC channel is possible, DPS short-circuits the logical channel with a physical one whenever it can. This IPC channel is negotiated by the process performing the introduction, using the family of system procedures below: 7c3fi

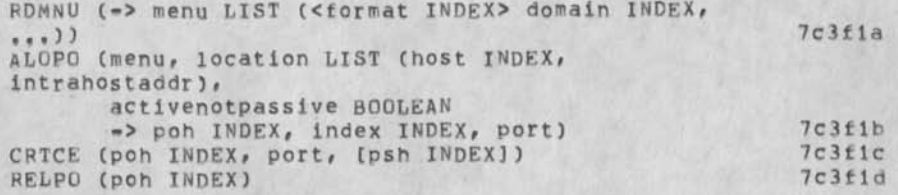

7c3f 3

7d4a

## First Draft of DPS Paper

To create the channel, P(2) first employs RDMNU to retrieve a MENU of the IPC forms available to P(L), each characterized by its DOMAIN (either NETWORK, HOST, or JOB) and associated transmission FORMAT. P(2) then submits the menu along with p(2)'s LOCATION via ALOPO to P(3), who selects an IPC form compatible with its own location and with the forms of IPC available to it, allocates an IPC PORT to which one end of the channel can subsequently be attached, and returns its handle PQH and the selected menu INDEX to P(2), P(2) then allocates a matching port in P(L) via ALOPO, Finally, P(2) actually creates the channel by invoking CRTCE concurrently in each process, specifying its local port handle PQH, the remote PORT which has been allocated, and the local process handle PSH whose logical channel the new IPC channel is to short circuit. 7c3f2

Eventually, the process negotiating the channel will delete it and release its associated ports by invoking RELPO in each process.

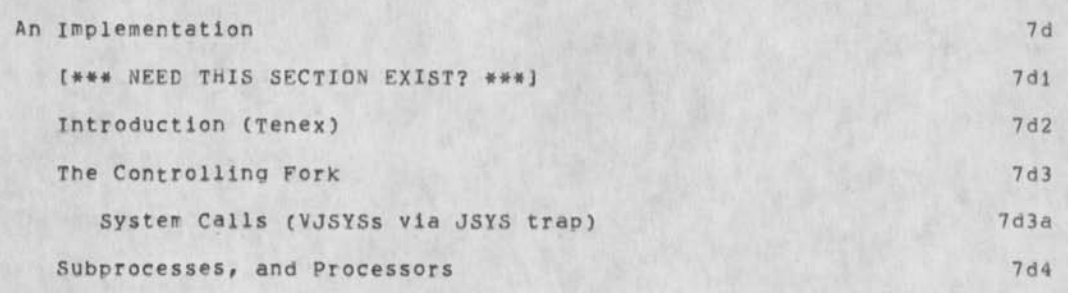

User Entry Points and Appendages (VJUSRs)

#### Areas Requiring Further investigation

DPS in its present form only begins to embrace the range of concepts and facilities which it must eventually possess to fully exploit its potential for aiding the construction of distributed systems. Seme of the areas requiring further investigation and work will identity themselves only as the existing concepts are applied by system builders; others have already been identified and some of these are mentioned here. 8a

One important and as yet little explored task of a DPS is that of providing mechanisms for assigning service requests to processes, Here a number of facilities are required, including those for queuing requests for long periods of time (e.g, days),

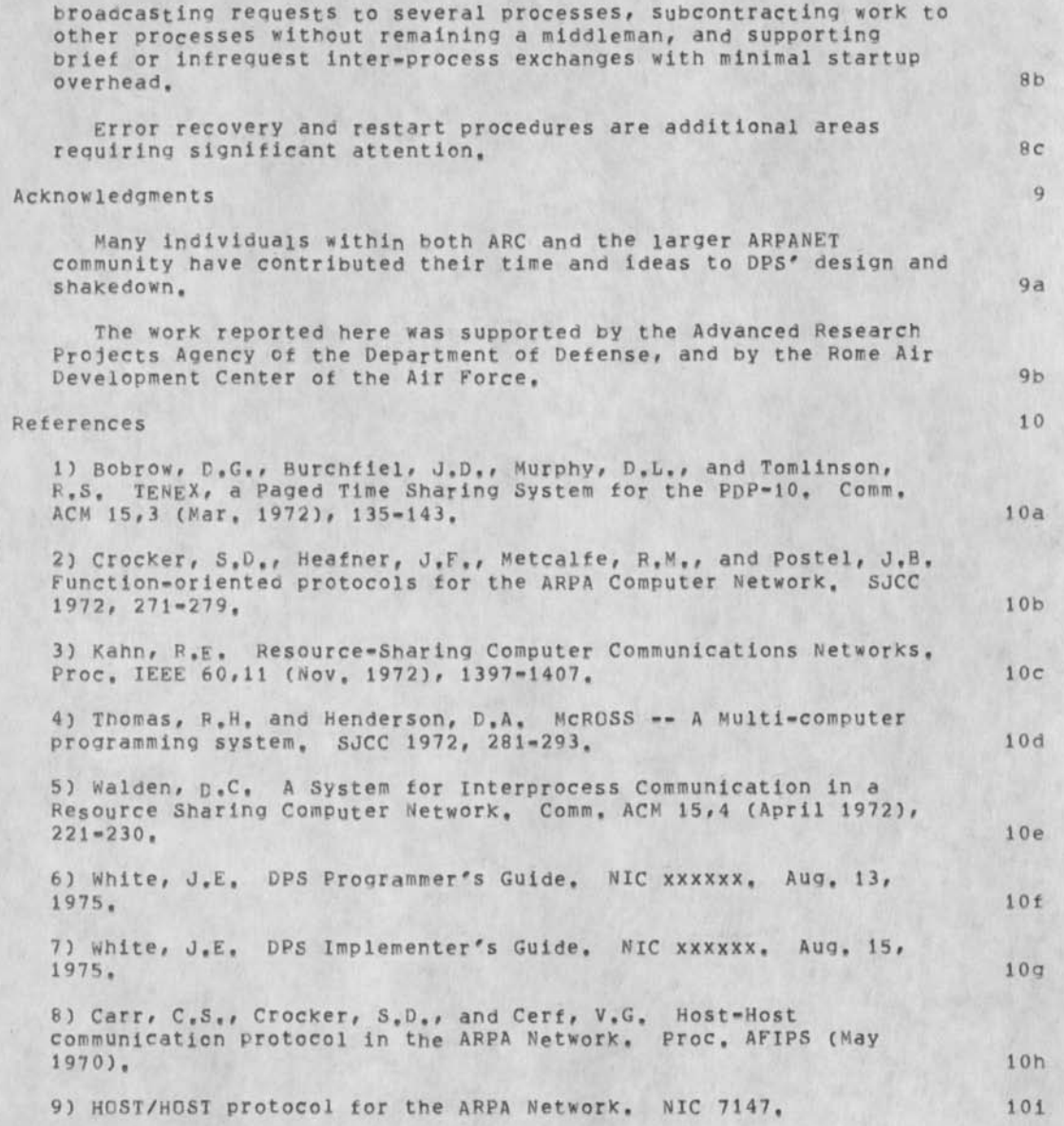

10) Engelbart, D.C., Watson, R.W., and Norton, J.C. The Augmented Knowledge workshop, NCC 1973, 9-21, let us a state of the state of the state of the state of the state of the state of the state of the state of the state of the state of the state of the state of the state of the state of

(J26513) 19-SEP-75 18:50;;;; Title: Author(s): James E, (Jim) White/JEW; Distribution: /SRI-ARC( ( ACTION ] ) ; Sub-Collections: SRI-ARC; Clerk: JEW; Origin: < JWHITE, DPSPAPER, NLS;2, >, 19-SEP-75 18:41 JEW

26513 Distribution

**•**

N" Dean Meyer, James E, (Jim) White, Douglas C, Engelbart, Martin E, Hardy, J. D. Hopper, Charles H. Jrby, Harvey G. Lehtman, James C. Norton, Jeffrey C, Peters, Dirk H, Van Nouhuys, Kenneth E, (Ken) Victor, Richard W. Watson, Don I. Andrews, Susan **K**, Ocken, Raphael Rom, David C, Smith, Mary Ann Kellan, Buddie J, Pine, Ancy Poggio, David L. Retz, Laura j, Metzger, Karolyn J, Martin, Jan A. Cornish, Larry L. Garlick, Priscilla A. Wold, Pamela K. Allen, Delorse M. Brooks, Beverly Boli, Rita Hysmith, Log Augmentation, Joseph L, Ehardt, Raymond R, panko, Susan Gail Roetter, Robert Louis Belleville, Rene C, Ochoa, Ann Weinberg, Adrian C, McGinnis, Robert S. Ratner, David S. Maynard, Robert N. Lieberman, Sandy L. Johnson, James H, Bair, Jeanne M. Leavitt, Rodney **A,**  Bondurant, Jeanne M, Beck, Marcia L, Keeney, Elizabeth K, Michael, Jonathan B, Postel, Elizabeth J, Feinler, Kirk E, Kelley

**1** 

## Dialog Support

Just a note on  $(33510<sub>r</sub>)$  = A definition of Dialog support, In the third TNLS course we spend some describing the concepts Journal and Dialog Support, A suggestion made by Jim Bair as to the content of this little discourse which I like goes as follows: Most professions have journals which are used to support dialogue between geographically distributed professionals. Every group of people with a common interest needs some method for "supporting" communications (dialogue), therefore we have a "journal" to aid our communications (support our dialogue). It just dawned on me that this is an analogy not a definition so it may not be of any real use to you but since I've taken time to type it I'll go ahead and send it,., 1

1

Dialog Support

 $\bullet$ 

(J26514) 19-SEP-75 19:38;;;; Title: Author(s): Susan Gail<br>Roetter/SGR; Distribution: /RA3Y( [ ACTION ] ) ; Sub-Collections: SRI-ARC; Clerk; SGR;

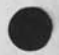

 $\overline{\phantom{a}}$ 

26514 Distribution Raymond R. Fanko, Negative Feelings about the journal

References (33496,)

 $\label{eq:2.1} \mathcal{A} = \mathcal{A} \quad \text{and} \quad \mathcal{A} = \mathcal{A}$ 

## Negative Feelings about the journal

Do you think it would be worthwhile forsomeone to contact Ron Uhlig andtry to get his feelings on what makes the journal "a pain in the neck to use"? Or have you askedhim? -- Susan

Negative Feelings about the Journal

(J26515) 19-SEP-75 19:43;;;; Title: Author(s): Susan Gail Roetter/SGP; Distribution: /RA3¥( C ACTION J ) ; Sub-Collections: SRI-ARC; Clerk: SGR;

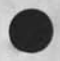

 $\qquad \bullet$ ù.

> 26515 Distribution Raymond R. Panko,

Illegal Instruction Trap in output Processor

 $\sim$ 

i consistently get an illegal instruction trap when attempting to output process the journal item 26464. --jon, 1 Illegal Instruction Trap in output Processor

(J26516) 19-SEP-75 19:57;;;? Title: Author(s): Jonathan B, Postel/JBP? Distribution: /FEEDC t ACTION ] ) ; Sub-collections: SRI-ARC; Clerk: JBP;

 $\mathcal{L}(\mathcal{L})$ 

26516 Distribution Special Jhb Feedback, Documentation Weekly Report

 $\ddot{\phantom{0}}$ 

GLOSSARY printed; more xHelp, Base; COM version of '73-74 Final Report; Word Processing Conference,
BEV 19-SEP-75 20:21 26517

Documentation weekly Report

"

# Week ending 9/19/75 1  $Bev$  1 a  $1$ This week and the second state of the second state and the second state of the second state  $1a1$ Got the GLOSSARY back from SRI printing, laia Nursed SECRETARIAL FUNCTIONS GUIDE along through SRI printing, lalb the contract of the contract of the contract of the contract of the contract of the contract of the contract of the contract of the contract of the contract of the contract of the contract of the contract of Completed first editing cycle on Xhelp, Base, laic Joined in discussion of funding issues with all of. ARC, laid Began working on the last (1973-74) FINAL REPORT--the COM version, which I have unexpectedly inherited, lale Attended word Processing Conference, lalf Next Week 1a2 Complete proofing of '73-74 Final Report, Send off to DDSi for proofs, la2a Start gathering together materials for the '74-75 Final Report<sub>e</sub> 1a2b Check on progress of sec, func, guide, la2c Discuss new documentation milestones with Dick, Jon, la2d Begin second pass of Xhelp, Base, 1a2e Kirk in the contract of the contract of the contract of the contract of the contract of the contract of the contract of the contract of the contract of the contract of the contract of the contract of the contract of the co On vacation, 1bl

# Documentation Weekly Report

 $\cdot$   $\cdot$ 

(J26517) 19-SEP-75 20:21;;;; Title: Author(s): Beverly Boli/BEV;<br>Distribution: /SRI-ARC( { INFO-ONLY ] ) DIRT( { INFO-ONLY ] ) ; Sub-Collections: SFI-ARC DIRT; Clerk: BFV;

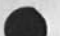

James C, Norton,

N, Dean Meyer, James E, (Jin) White, Douglas C. Engelbart, Martin **E,**  Hardy, J. D. Hopper, Charles H. Irby, Harvey G. Lehtman, James C. Norton, Jeffrey C, Peters, Dirk H, Van Nouhuys, Kenneth E, (Ken) Victor, Richard W. Watson, Don I. Andrews, Jon han B. Postel, Priscilla A, Wold, Rita Hysmith, Pamela K, All ..., Delorse M, Brooks, Elizabeth F, Finney, Beverly Boli, Lawrence A. Crain, Kirk Sattley, Susan Gail poetter, Robert N, Lleberman, Ann Weinberg, Kenneth E, (Ken) Victor, Douglas C, Engelbart, James H, Bair, Elizabeth **K,**  Michael, Richard w, Watson, Elizabeth J. Feinler, Harvey G. Lehtman, Kirk E, Kelley, Laura E, Gould, Jeanne M, Beck, Dirk H, Van Nouhuys Susan K, Gcken, Raphael Pom, David C, Smith, Mary Ann Kellan, Buddie J, Pine, Andy Poggio, David L, Retz, Laura J, Metzger, Karolyn J, Martin, Jan A, Cornish, Larry L, Garlick, Priscilla A, Wold, Pamela K, Allen, Delorse **M**" Brooks, Beverly Boli, Rita Hysmith, Log Augmentation, Joseph L. Ehardt, Raymond R. Panko, Susan Gail Roetter, Robert Louis Belleville, Rene C. Ochoa, Ann Weinberg, Adrian C. McGinnis, Rcbert S, Patner, David S, Maynard, Robert N, Lleberman, Sandy L, Johnson, James H, Bair, Jeanne M, Leavitt, Rodney A. Bondurant, Jeanne M. Beck, Marcia L. Keeney, Elizabeth K. Michael, Jonathan B, Postel, Elizabeth J. Feinler, Kirk E, Kelley

**I** 

 $\overline{a}$ 

#### watson messages

3-SEP-75 20:33:29-EDT, 1478;000000000000 Mail from BBN-TENEXB rcvd at 3-SEP-75 2033-EDT Date: 3 SEP 1975 2031-EDT Sender: WATSON at BBN-TENEXB Subject: AKW System Framework From: WATSON at BBN-TENEXB To: irby at ISIC, JWHITE, POSTED Cc: WATSON Message-ID: <[BBN-TENEXB]3-SEP-75 20:31:41-EDT, WATSON>

I had been counting on the NSW Protocols, WM FE to move in directions that we felt comfortable with to be the framework for the AKW also. Now it is not clear to my that protocols, WM will meet the needs I perceive and their evolution seems uncertain. Therefore I believe it is very important that we put together a proposal for what is really needed and obtain separate funding if possible to go off on our own as required, The proposal qould be to design such a framework, covering interprocess communication, coherent file system etc, It would have to indicate direction we thought should go, problems with nsw, and rsexec requiring separate approach. Possible sources of funding for such a design are PADC, AMC, and NSA, possibly MSF, Since Jim White has to think about some of these issues tor his DPS paper I would like him to coordinate an initial think piece covering broader area as well, I would like to have a meeting within next week to talk about this, It might even be good to have it this week with DCE there so he could talk to some people in Washington next week, Jim would you get together appropriate group and Doug say Friday? Dave Retz and Dave Smith should probably come. Dick --

4-SEP-75 10:52:03-EDT,1273;000000000000 Mail from SRI-AI rcvd at 4-SEP-75 1051-EDT Date: 4 SEP 1975 0750-PDT From: SRI-ARC at SRI-AI Subject: visit to mca<br>To: irby at ISIC irby at ISIC cc: watson at BBNB, postel at BBNB

Charles, when you talk with mca today, I think even if basic agreement is reached on the phone you should still definitely plan to visit there probably next week, I think it important to be physically there and to give a seminar on cml and begin dialog on their views of how to improve it, to begin to get them to identifiy wwith it as something they are influencing and is partly theirs, I would also like you to go over to BBN and be with shantz and find out generally what bbn is doing what they are thinking etc, Just being there will yield much more useful info than would come from a phone call. My view of DPS says that it offered the foloiinq capabilities, 1) data formats standards

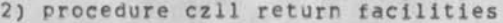

watson messages

3) ability to set up and manipulate cross host process strucutes There were some additional features like data stores nsw wasn't using that might someday be needed and the concept of packages that I do not fully understand the implications of, 1 and 2 seem to be surviving in some form, how is it that process get tied together in new msg world? Dick -------

watson messages

 $\sim$   $\sim$ 

(J26518) 19-SEP-75 20:30;;;; Title: Autnor(s): Jonathan B,<br>Postel/JBP; Distribution: /JBP( { INFO-ONLY ] ) ; Sub-Collections: SRI-APC; Clerk: JBP;

26518 Distribution Jonathan B, Postel,

PAW2 19-SEP-75 20:55 26519

Trip Report, ETS and FT, Monmouth

# $\mathbf{1}$ ETS (2 mandays) Sept.8-9 1, persons (users or not) contacted (Use upper case If they have a directory] la Blanche Mark (Statistical Analysis), Barbara PITCHER (Statistical Analysis), Greta Brown (GRE Programs), Bob ALTMAN (GRE Programs), Bill Nemceff (Educational Studies), Ellie Clemson (Opportunities for Women), Donna Penman (Law Programs) Marylou Panacek (ERIC), lal 2. COURSE: (Basic and Second Course Training) 1b Everyone was present for Monday's session; This was the first NLS exposure for all those in the class except Bill Nemceff who had previously taken Basic and second Course traininq. He had not used NLS however since taking these courses and attended for the review, Bob had received some basic instruction the prior week by Dave potter, Ibl We completed the entire Basic Course on Monday and we reviewed special procedures for BBNB users. 162 On Tuesday, the second Course material was presented, Marylou Panacek was unable to attend and Bob Altman was in and out throughout the day, and a state of the state of the day, and a state of the state of the state of the state of the state of the state of the state of the state of the state of the state of the state of the state of the sta 4, APPLICATION (3 slots) 1c NLS is currently being used at ETS for document production and correspondence, as an information management and retrieval tool. The specific current applications include use in maintaining bibliographic data and as an aid in developing questionnaires, rating scales, and other instruments, lei Blanche Mark and Barbara Pitcher in Statistical Analysis will be using NLS on an experimental basis over the next few months. This group runs validity studies on various eTS designed tests. They periodically send out these studies to schools and colleges and anticipate using NLS In preparing such studies, Greta Brcwn and Bob Altman (both from GRE Programs) plan on using NLS for intraoftice communication and for Proposal writing. Bill Nemceff works directly for Dave Potter and needs a general understanding of the system to help with some of his

writing and report drafts. 1c2

work as architect, Ellie ciemson in Opportunities for women is working with Abby Harris on a bibliographic data base document. Donna penman in Law programs will be using NLS for minute

PAW2 19-SEP-75 20:55 26519

Trip Report, ETS and FT, Monmouth

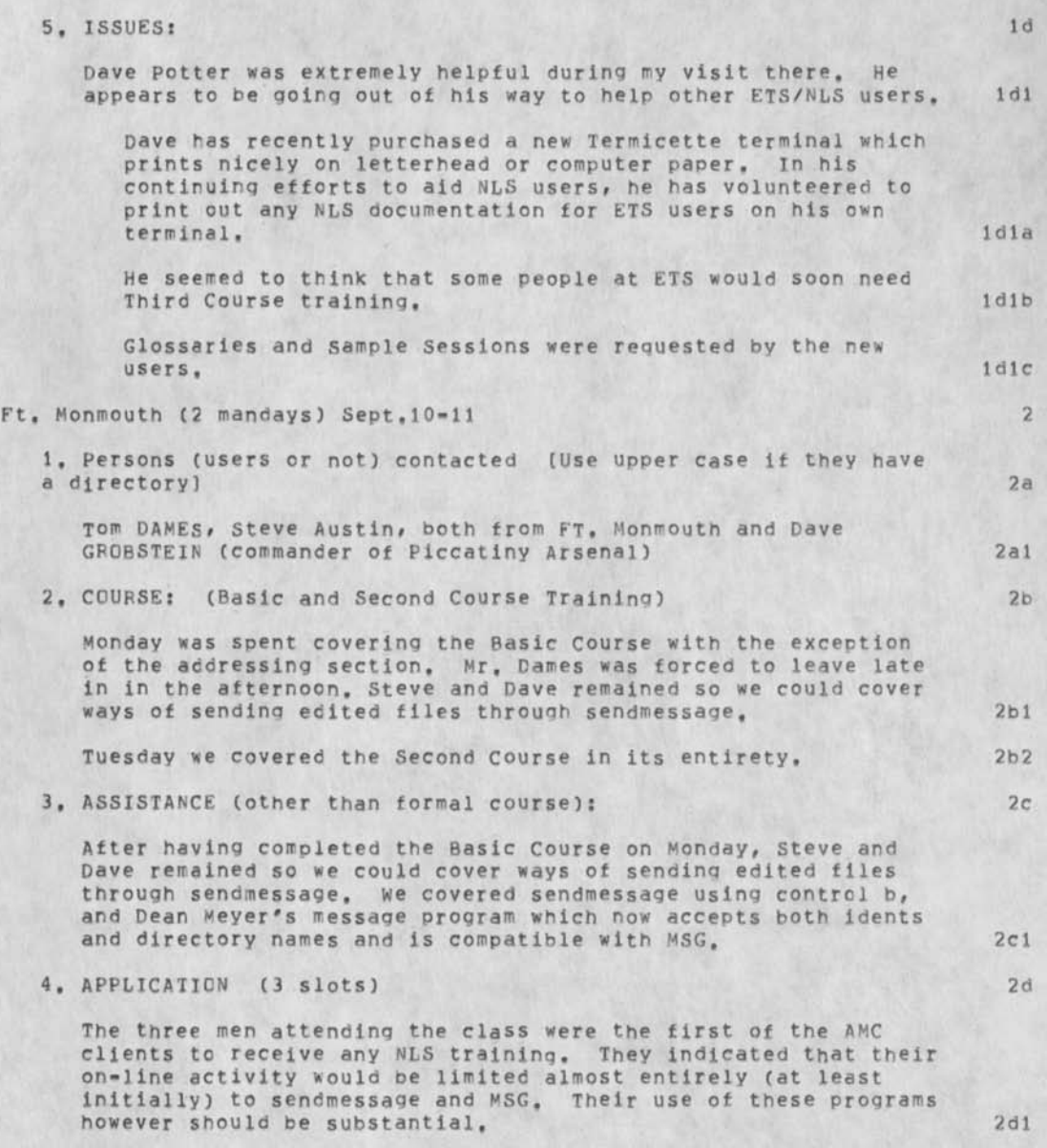

#### Trip Peport, ETS and FT. Monmouth

### 5, ISSUES:

All three men appeared to appreciate some of Sendmail's capabilities, but felt it was at this time impractical for the AMC group due to the very limited exposure their personnel have had to NLS,

Dave Grobstein was interested in Knowing what Jim Norton had decided concerning XED, Grobstein and Dames both seem to think that sendmessage and a simple text edit ng system like XED would best fit their needs.

The AMC people were particularly concerned about file security. We discussed file protection, showing and changing protection in both NLS and in TENEX, and the relationship between the two. 2e 3

Subsequently we spent a good deal of time using Help, Dave Grobstein felt it was particularly annoying when choosing a number from a menu item explanation list, seeing it print out, but then being unable to immediately select another item number from the same menu list, Dave Potter at ETS also expressed concern ever this limitation.

2e4

2e

2ei

2e2

Trip Report, ETS and FT, Monmouth

 $\label{eq:1} \mathcal{L}(\mathbf{x}) = \mathcal{L}(\mathbf{x})$ 

(J26519) 19-SEP-75 20:55;;;; Title: Author(s): Priscilla A,<br>Wold/PAW2; Distribution: /JCN( [ ACTION ] ) DCE( [ INFO-ONLY ] ) RLL( [ INFO-ONLY 1 ) US( [ INFO-ONLY 1 ) ; Sub-Collections: SRI-ARC US; Clerk: PAW2;

James C, Norton, Douglas C, Engelbart, Robert N, Lieberman, Susan Gail Roetter, Priscilla A, wold, Jeanne M, Beck, Pamela K, Allen, Rita Hysmitb, Sandy L, Johnson,

**1**  la

lal lb

> 1 b 1 lc

 $1c1$ Id Idl

Idle

1 d2

Gunter report for week ending 9/21/75

#### The week Ending 9/21/75

#### 66-1

Pete and Lynne continued to run the rewrite..this week it was volume X11, Joann and Grace did most of the editing and Pete the formatting. All the rewriting was finished that had been planned, but the final copies were not able to be run before the writers had to leave, This was due to the fact that the PDP11 was dowr since they were trying to hook it up to the B4700, copies were printed on Saturday afternoon and will be mailed first thing Monday morning.

#### PR

All of the two volumes (except for two tables) has been loaded, The writers have copies and are marking their edits, Lynne Simms will run the editing inputs. It is projected that all the editing will be finished by September 30,

#### Format

A meeting was held with standards and the new format was discussed, A complete description of the format was generated and a letter was issued declaring that either this new standard or the standard used in 66-1 will be the standard format for all documents to be maintained using NLS,

#### Future Plans

The schedule for 66-1 is a follows:

volumes 1 and II will be formatted this next week and final camera ready proofs will be mailed to Washington by Friday, lata

Volume 6 will be mailed to Washington by Friday October 3, ldlb

Volume 12 will be mailed to Washington as soon as possible after that,

PR: The editing of the PR documents will take place next week. The final copy of the document is due in quality control on October 14, The format must be developed and run on these files before they are printed out.

Training: There will be additional training either the first or third week in October, Discussions will be held with Susan to finalize these plans, id3

## Gunter report for week ending 9/21/75

Wumpus: I must go because i am due At Col, Brunner's home to teach him how to play Wumpus as home..bye \*d4 Gunter report for week ending 9/21/75

 $\sim 10$ 

 $\sim$ 

(J26520) 20-SEF-75 16:35;:;; Title: Author(s): Ann Weinberq/POOH; Distribution; /SRI-ARCC t INFO-ONLY 1 ) ; Sub-Collections: SRl-ARC; Clerk: POOH;

N, Dean Meyer, James E, (Jim) White, Douglas C, Engelbart, Martin E, Hardy, J, D, Hopper, Charles H, Irby, Harvey G, Lehtman, James C. Norton, Jeffrey C. Peters, Dirk H, Van Nouhuys, Kenneth E, (Ken) victor, Richard W. Watson, Don I, Andrews,

Susan K, Ocken, Raphael Rom, David C. Smith, Mary Ann Kellan, Buddie J, pine, Andy Poggio, David L, Retz, Laura J, Metzqer, Karolyn J, Martin, Jan A. Cornish, Larry L. Garlick, Priscilla A. Wold, Pamela K, Allen, Delorse M, Brooks, Beverly Boli, Rita Hysmith, Log Augmentation, Joseph L. Ehardt, Raymond R. Panko, Susan Gail Roetter, Robert Louis Belleville, pene C, Ochoa, Ann Weinberg, Adrian C, McGinnis, Robert S, Ratner, David S, Maynard, Robert N, Lieberman, Sandy L, Johnson, James H, Bair, Jeanne M, Leavitt, Rodney A, Bondurant, Jeanne M. Beck, Marcia L. Keeney, Elizabeth K. Michael, Jonathan B, Postel, Elizabeth J, Feinler, Kirk E, Kelley

**1** 

Do you want to see Word Processing Report?

ARC has a subscription to Word Processing Report that has ATTN: me. If you're interested in seeing it when it arrives, let me know and I will start routing it to all interested people,

Do you want to see Word Processing Report?

(J26521) 20-SEP-75 19:56;;;; Title: Author(s): Susan Gail Roetter/SGR; Distribution: /SRI-ARC( [ ACTION ] ) ; Sub-Collections: SRI-ARC; Clerk: SGR;

**•**

N, Dean Meyer, James E, (Jim) White, Douglas C, Engelbart, Martin **E <sup>f</sup>** Hardy, J. D. Hopper, Charles H. Irby, Harvey G. Lehtman, James C. Norton, Jeffrey C. Peters, Dirk H. Van Nouhuys, Kenneth E. (Ken) Victor, Richard N, watson, Don I, Andrews,

Susan K, Ocken, Raphael Rom, David C, Smith, Mary Ann Kellan, Buddie J, Pine, Andy Poggio, David L, Retz, Laura J, Metzger, Karolyn J. Martin, Jan A, Cornish, Larry L, GarlicK, Priscilla A, wold, Pamela K, Allen, Delorse M, Brooks, Beverly Boli, Rita Hysmith, Log Augmentation, Joseph L, Ehardt, Raymond R, panko, Susan Gail Roetter, Robert Louis Belleville, Rene C. Ochoa, Ann Weinberg, Adrian C. McGinnis, Robert S, Ratner, David S, Maynard, Robert N, Lieberman, Sandy L, Johnson, James H, Bair, Jeanne M, Leavitt, Rodney A. Bondurant, Jeanne M, Beck, Marcia L, Keeney, Elizabeth K, Michael, Jonathan B, postel, Elizabeth J, Feinler, Kirk E, Kelley

**1** 

Library » Possible approach for space

The shelves in the conference room are about to overflow with the hardcopy journal and a new arrangement will have to be made, I offer the following as a keep or toss solution to the problem: Move the '0ffice»l' set (red binders) of the journal to the shelves near the refrigerator. Move all the stuff currently on these shelves to the NIC room where we will weed out as time and funds permits (much of it is ancient history). Discontinue keeping a second set of the journal for Doug (he has suggested this, but may have second thoughts), Put the black binders with NLS code on the side shelves on wall opposite the refrigerator (or somewhere handy in that area). Put useful books on one or two shelves. Put a reasonable sized table (there is one in the hall for tcw-away now) with some chairs so that the big notebooks can be spread out. Add a decent reading light. This puts the most used reference information in a place that is most readily accessible to all, cuts down on scattering and maintenance, The shelves in theconference room could be used to house NLS documentation cf which there is getting to be a sizable amount, Since training is often done in the conference room, documentation would be right at hand there,

Library - Possible approach for space

 $\sim$ 

(J26522) 22-SEP-75 10:42;;;; Title: Author(s): Elizabeth J.<br>Feinler/JAKE; Distribution: /SRI-ARC( [ INFO-ONLY ] ) ; Sub-Collections: SRI-ARC; Clerk: JAKE;

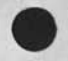

N. Dean Meyer, James E, (Jim) White, Douglas C, Engelbart, Martin E, Hardy, J. D. Hopper, Charles H. Irby, Harvey G. Lehtman, James C. Norton, Jeffrey C. Peters, Dirk H. Van Nouhuys, Kenneth E. (Ken) Victor, Richard W. Watson, Don I. Andrews,

Susan K, Ocken, Raphael Rom, David C, Smith, Mary Ann Kellan, Buddie J, pine, Ancy Poggio, David L, Retz, Laura J, Metzger, Karolyn J, Martin, Jan A. Cornish, Larry L. Garlick, Priscilla A. Wold, Pamela K, Allen, Delorse M, Brooks, Beverly Boli, Rita Hysmith, Log Augmentation, Joseph L, Ehardt, Raymond R, panko, Susan Gall Roetter, Robert Louis Belleville, Rene C. Ochoa, Ann Weinberg, Adrian C. McGinnis, Robert S, Ratner, David S, Maynard, Robert N, Lieberman, Sandy L, Johnson, James H, Bair, Jeanne M, Leavitt, Rodney A. Bondurant, Jeanne M, Reck, Marcia L. Keeney, Elizabeth K, Michael, Jonathan B, postel, Elizabeth J, Feinler, Kirk E, Kelley

**i**